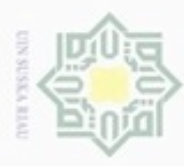

 $\omega$ 

Pengutipan hanya untuk kepentingan pendidikan, penelitian, penulisan

sebagian atau seluruh karya tulis ini tanpa mencantumkan dan menyebutkan sumber

karya ilmiah, penyusunan laporan, penulisan kritik atau tinjauan suatu masalah

Kasim Riau

Hak Cipta Dilindungi Undang-Undang

ивн

 $_{\bigcirc}$ 

cipropriem gradulp

N

## **BAB IV PENGUMPULAN DAN PENGOLAHAN DATA**

## **4.1 Pengumpulan Data**  $\omega$

Pada pengumpulan data dikumpulkan beberapa data yaitu data sekunder  $\Rightarrow$ dan primer yang mendukung penelitian ini diantaranya profil UPTD Desa Koto Mesjid XII Koto Kampar pada kelompok Wali Salai, struktur organisasi kelompok Wali Salai, proses produksi, data rantai pasok dari produk penelitian yakni ikan asap Patin dan lainnya. Kegiatan observasi berupa pengumpulan data dengan melakukan pengamatan dan wawancara dengan pakar dilaksanakan selama 2 tahap yakni pada bulan Oktober 2016 dan bulan Januari 2017. Objek pengamatan adalah produk ikan asap Patin sebagai produk dalam rantai pasok serta segala kegiatan rantai pasok pada kelompok Wali Salai.

## **4.1.1 Profil UPTD Desa Koto Mesjid XII Koto Kampar Kelompok Wali Salai**

Bermula pada tahun 2007 seluruh kelompok pengolah hasil perikanan yang berada di Desa Pulau Gadang dan Desa Koto Mesjid mengadakan pertemuan yang ingin menyatukan kelompok usaha dalam suatu wadah yang tersentral pada suatu tempat usaha. Kegiatan ini direspon oleh Dinas Perikanan Kabupaten Kampar dan Kementrian Kelautan dan Perikanan. Sehingga pada tahun 2008 dimulai pembangunan dan selesai pada tahun 2011. Sesuai instruksi dari Kepala Dinas Perikanan Kabupaten Kampar pada bulan Maret Tahun 2012 sebagian kelompok pengolah sudah memulai aktifitas usahanya di sentra PHP Desa Koto Mesjid dalam pengolahan ikan Salai, *Nugget*, kerupuk dan olahan lainnya. Sehingga pada tahun 2012 juga dibentuk UPTD (Unit Pelaksana Teknis Dinas) dengan Dinas Perikanan Kabupaten Kampar yang membina, membimbing dan memfasilitasi kegiatan pengolahan di sentra. Hingga saat ini ada 10 kelompok yang tergabung dan memusatkan produksinya di dalam sentra UPTD Desa Koto Mesjid. 2 kelompok sebagai pengolah olahan ikan Patin seperti olahan kerupuk, abon nugget, dan 8 kelompok dalam pengolah ikan asap. Salah satunya kelompok

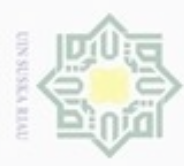

Hak Cipta Dilindungi Undang-Undang

cipropriem gradulp

uerbeges

sim e/Jey uninjes nete

ini tanpa mencantumkan dan menyebutkan sumber

State Islamic Univ

Kasim Riau

N Dilarang mengumumkan dan memperbanyak sebagian atau seluruh karya tulis ini dalam bentuk apapun tanpa izin UIN Suska Riau  $\sigma$  $\alpha$ Pengutipan Pengutipan tidak merugikan kepentingan yang wajar hanya untuk kepentingan pendidikan, penelitian, **UIN Suska Riau** penulisan karya ilmiah, penyusunan laporan, penulisan kritik atau tinjauan suatu masalah

Wali Salai sebagai pengusaha pengolah ikan Salai yang menjadi objek penelitian dalam penelitian ini. Kelompok Wali Salai sendiri baru bergabung di sentra UPTD Desa Koto Mesjid pada awal tahun 2016 tepatnya dibulan Januari. Area pemasaran produk ikan asap pada kelompok Wali Salai sendiri masih berada pada wilayah Riau dan sekitanya.

## **4.1.2 Struktur Organisasi Kelompok Wali Salai**

Struktur organisasi secara umum diartikan suatu kegiatan untuk menyusun pembagian kerja dari pelaksanaan kerja supaya dapat dilakukan dengan mudah sesuai dengan tujuan bersama. Di dalam struktur organisasi ini menunjukkan suatu garis perintah dan hubungan antar bagian, sehingga dapat dilihat bagian itu mempunyai tugas masing-masing.

Bagan struktur organisasi kelompok usaha Wali Salai berdasarkan arsip dari Sentra UPTD pengolahan, ditunjukkan pada Gambar 4.1 berikut:

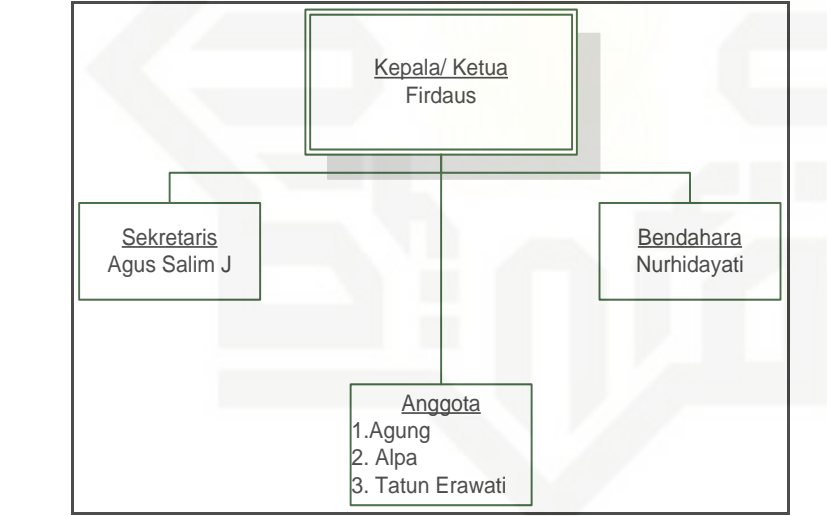

Gambar 4.1 Bagan Struktur Organisasi Kelompok Wali Salai

## **4.1.3 Proses Produksi**

G Aktivitas-aktivitas usaha pengolahan ikan Patin kelompok Wali Salai dalam produk ikan Salai. Dalam hal ini kelompok melakukan pengolahan ikan Patin bersifat *continiuos prosses*. Proses yang dijalankan secara terus menerus menghasilkan produk yang sama pada tiap periode. Berikut ini akan disajikan gambaran aktivitas proses produksi pada Gambar 4.2.

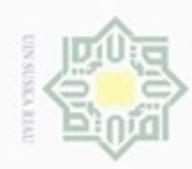

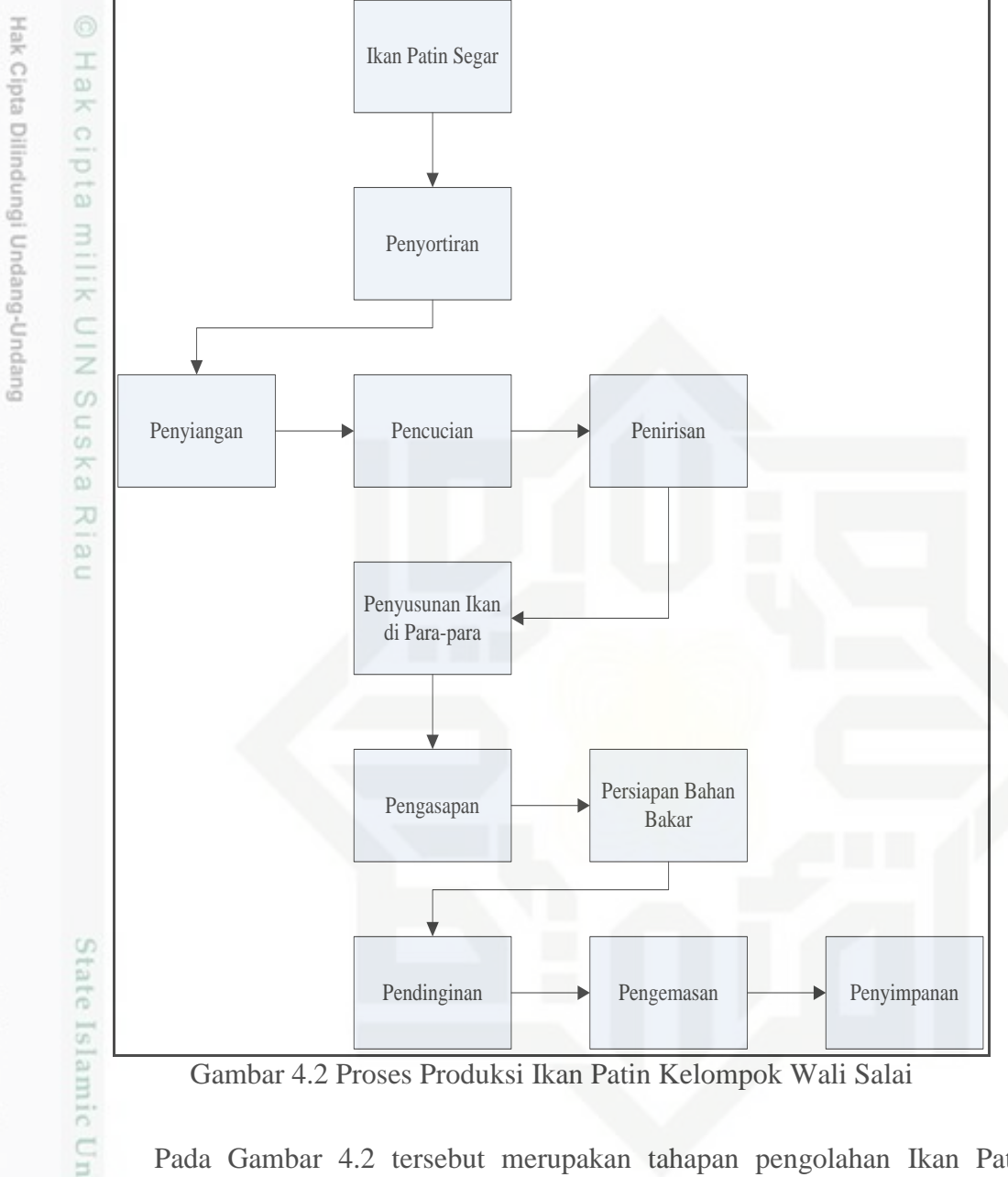

Gambar 4.2 Proses Produksi Ikan Patin Kelompok Wali Salai

Pada Gambar 4.2 tersebut merupakan tahapan pengolahan Ikan Patin menjadi olahan ikan Salai pada kelompok Wali Salai di Sentra UPTD Pengolahan Desa Koto Mesjid, secara singkat dapat dijelaskan sebagai berikut:

**2.1.** Penyortiran

Pada tahapan ini langkah yang harus dilakukan adalah mensortir bahan baku berupa ikan Patin yang akan diolah berdasarkan jenis, ukuran dan tingkat kesegarannya. Ada dua kriteria yang menjadi kriteria yaitu

N Dilarang mengumumkan dan memperbanyak sebagian atau seluruh karya tulis ini dalam bentuk apapun tanpa izin UIN Suska Riau  $\sigma$ Pengutipan tidak merugikan kepentingan yang wajar UIN Suska Riau

Pengutipan hanya untuk kepentingan pendidikan, penelitian, penulisan karya ilmiah, penyusunan laporan, penulisan kritik atau tinjauan suatu masalah

Dilarang mengutip sebagian atau seluruh karya tulis ini tanpa mencantumkan dan menyebutkan sumber

Sultan Syarif Kasim Riau

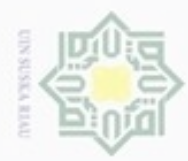

Pengutipan hanya untuk kepentingan pendidikan, penelitian,

e/uex uninjes nepe uerbeges

sijnt

ini tanpa mencantumkan dan menyebutkan sumber

Pengutipan tidak merugikan kepentingan yang wajar

 $\sigma$ 

cipropriem gnensilO

N

Dilarang mengumumkan dan memperbanyak sebagian atau seluruh karya tulis ini dalam bentuk apapun tanpa izin UIN Suska Riau

**UIN Suska Riau** 

penulsan

karya ilmiah, penyusunan laporan, penulisan kritik atau tinjauan suatu masalah

ukuran super yang didalamnya berupa ikan dengan berat sekitar 150-200 gram dan ukuran besar yaitu ikan Patin dengan 250 gram lebih.

Hak 2. Pencucian dan penyiangan eigta

Pada tahapan ikan dibersihkan atau disiangi dengan membuang isi perut ikan dengan teknik belah punggung. Ikan yang telah disiangi dicuci untuk menghilangkan kotoran dan darah yang masih melekat lalu ikan direndam dalam air yang telah diberi garam

milk UIN 3. Penirisan suska

Penirisan ikan bertujuan untuk mengurangi jumlah air yang menempel pada ikan.

- 4. Penyusunan ikan
	- Pada tahapan ini ikan yang telah ditiriskan kemudian disusun diatas parapara atau Salaian.
	- 5. Persiapan/ Penyusunan Bahan bakar

Bahan bakar yang digunakan adalah kayu, Jenis kayu yang baik untuk digunakan sebagai bahan bakar adalah kayu keras seperti kayu loban, kayu daru-daru, dan kayu batang karet, hal ini dikarenakan kayu keras mengandung senyawa phenol dan asam organik yang cukup tinggi yang sangat dibutuhkan untuk proses pengasapan. Kayu yang mengandung resin atau damar harus dihindari karena akan menimbulkan rasa pahit.

6. Pengasapan

Ikan yang sudah tiris dan disusun di para-para dimasukkan kedalam alat pengasap selama 2– 10 jam tergantung dari keinginan pengolah dan berapa daya awet produk yang dikehendaki. Selama proses pengasapan, diupayakan jangan sampai terbentuk api karena hal tersebut akan mempengaruhi mutu produk ikan asap yang dihasilkan. Pengasapan yang panjang akan memberikan produk ikan Asap yang memiliki daya awet lebih baik. Jarak antar ikan dan jarak ikan dengan sumber asap perlu diatur sehingga proses pengasapan berjalan baik.

 $\omega$ 

 $\equiv$ 

# State Islamic University of Sultan Syarif Kasim Riau

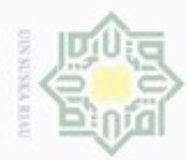

 $\omega$ 

Pengutipan hanya untuk kepentingan pendidikan, penelitian,

e/uex uninjes nepe uerbeges

sijnt

ini tanpa mencantumkan dan menyebutkan sumber

penulisan

karya ilmiah, penyusunan laporan, penulisan kritik atau tinjauan suatu masalah

Kasim Riau

Hak Cipta Dilindungi Undang-Undang

Hak

milk UIN

 $S<sub>n</sub>$ 

cipropriem gradulp

N

7. Pendinginan ikan

Ikan yang sudah selesai diasapi harus dikeluarkan dari alat pengasap untuk selanjutnya didinginkan.

ejdio 8. Pengemasan dan penyimpanan

Setelah pengasapan selesai, ikan dibiarkan dingin sampai suhu tubuh ikan sama dengan suhu ruangan. Setelah itu ikan dikemas didalam kardus yang telah dilapisi plastik terlebih dahulu. Setelah dikemas ikan Salai kemudian diletakkan diruang penyimpanan sebelum ikan didistribusikan ke agen.

## **4.1.4 Jumlah Produksi**

 $\overline{\omega}$ Kelompok Wali Salai memproduksi ikan Salai berdasarkan jumlah permintaan dari pengepul dan agen. Produksi dilakukan 2 kali dalam seminggu dengan jumlah produksi yaitu sekitar 2,5 hingga 3 ton ikan Salai per bulannya.

## **4.1.5 Pola Aliran Rantai Pasok Produk Ikan Salai**

Aliran produk ini melibatkan petani atau pembudidaya ikan Patin, Sentra UPTD pengolahan pada kelompok Wali Salai, distributor, dan retailer serta konsumen akhir atau *customer*. Aliran produk ini dimulai dari pembudidaya atau petani yang menjual ikan Patin kepada kelompok Wali Salai yang kemudian dilakukan pengolahan dan pengemasan dan dialirkan kepada distributor dalam jumlah banyak sesuai permintaan, kemudian dilanjutkan ke retailer seperti pedagang di pasar tradisional sesuai permintaan, dan yang terakhir ke konsumen akhir seperti rumah tangga dan restoran. Berikut Gambar pola aliran rantai pasok produk ikan Salai Patin:

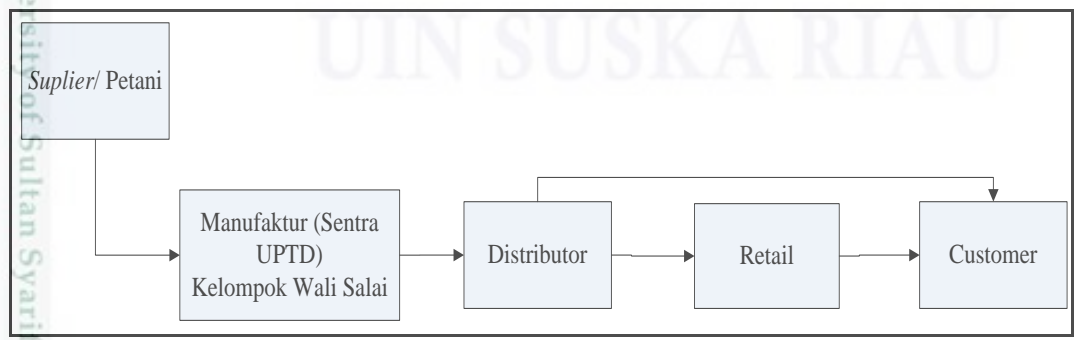

Gambar 4.3 Aliran Rantai Pasok Ikan Salai

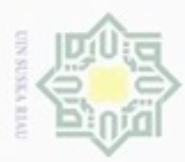

Pengutipan

hanya untuk kepentingan pendidikan, penelitian,

e/uex uninjes nepe uerbeges

siin;

ini tanpa mencantumkan dan menyebutkan sumber

penulsan

karya ilmiah, penyusunan laporan, penulisan kritik atau tinjauan suatu masalah

 $\Box$ 

Hak Cipta Dilindungi Undang-Undang

 $rac{C}{Z}$ 

suska

Riau

cipropriem gnensilO

N

## **4.1.6 Anggota Rantai Pasok**

 $\pm$ Rantai pasok produk ikan Salai pada kelompok Wali Salai terdiri dari berbagai pihak, baik yang terlibat secara langsung yang disebut anggota primer maupun tidak langsung yang disebut anggota sekunder.

 $\omega$ a. Anggota primer milik

1. Supplier

Kelompok Wali Salai selain memiliki sumber bahan baku sendiri juga memiliki supplier untuk memenuhi kebutuhan bahan bakunya. Supplier kelompok Wali Salai merupakan kelompok pembudidaya ikan Patin yang berada disekitar desa maupun disekitar kampar.

Aktifitas yang dilakukan oleh pembudidaya ikan Patin atau petani ikan dalam membudidayakan ikan Patin adalah dengan melakukan perencanaan waktu pembibitan dan pemilihan bibit yang sesuai keadaan danau dan kualitas yang dibutuhkan juga memilih pakan yang baik agar pembesaran tetap menjaga kualitas dari ikan.

Aliran ikan Patin yang dilakukan oleh supplier yaitu menjual ikan Patin segar ke kelompok Wali Salai dimana penangkapan ikan dilakukan oleh pihak Wali Salai juga supplier dan penimbangan ikan Patin juga dilakukan oleh kelompok Wali Salai dan diawasi oleh yang bersangkutan agar tidak terjadi kesalahpahaman antara supplier dan pihak kelompok Wali Salai.

State Islamic University of Sultan Syarif Kasim Riau 2. Manufaktur

Manufaktur dalam rantai pasok produk ikan Salai adalah kelompok Wali Salai, namun segala sarana dan prasarana difasilitasi oleh Sentra UPTD pengolahan milik Kabupaten Kampar.

Aktifitas yang dilakukan oleh kelompok Wali Salai adalah melakukan pengolahan dimana ikan yang telah timbang langsung dilakukan penyiangan dan pencucian dan penirisan agar ikan Patin tidak terlalu basah saat dilakukan pengasapan. Pihak manufaktur juga melakukan pengasapan sesuai standar dari pihak Sentra UPTD agar ikan Salai yang dihasilkan memiliki kualitas yang baik.

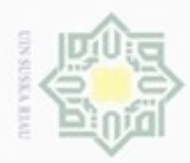

N

нак cipta milik UIN Suska  $\overline{\lambda}$ 

 $\overline{\omega}$  $\equiv$ 

Hak Cipta Dilindungi Undang-Undang

cipropriem gnensico sim e/uey uninjes nepe uerbeges ini tanpa mencantumkan dan menyebutkan sumber

- Pengutipan hanya untuk kepentingan pendidikan, penelitian, **UIN Suska Riau** penulsan karya ilmiah, penyusunan laporan, penulisan kritik atau tinjauan suatu masalah
- $\Box$ Pengutipan tidak merugikan kepentingan yang wajar
- Dilarang mengumumkan dan memperbanyak sebagian atau seluruh karya tulis ini dalam bentuk apapun tanpa izin UIN Suska Riau

## Distributor dalam rantai pasok ikan Salai terdiri dari distributor perorangan dan perusahaan dimana distributor yang nantinya akan membeli dan menjual lagi ke konsumen diberbagai daerah seperti Kota Pekanbaru bahkan sampai ke luar negeri. Aktifitas yang dilakukan oleh distributor ini adalah melakukan penawaran

produksi.

3. Distributor

dan penjualan kepada konsumen maupun retailer yang sebelumnya telah melakukan kerjasama dengan pihak distributor. 4. Retailer

Ikan Salai dikemas dengan kardus yang memiliki kapasitas 25 sampai 30

kilogram. Pihak kelompok Wali Salai menjual produknya ke distributor

maupun retailer. Kelompok Wali Salai selaku manufaktur pada dasarnya

tidak hanya melakukan pembelian bahan baku berupa ikan Patin saja

namun juga melakukan pembelian bahan pengemas untuk kebutuhan

Retailer dalam rantai pasok produk ikan Salai ini terdiri dari pasar tradisional yang terdapat Kabupaten Kampar dan restoran di sekitar Kabupaten Kampar hingga luar kota seperti Kota Pekanbaru juga kenegara tetangga seperti Malaysia tergantung distributor sebagai penyuplai produk. Aktifitas yang dilakukan oleh retailer adalah pembelian produk ikan Salai dan penjualan ikan Salai secara langsung. Retailer mendapat pasokan ikan Salai dari distributor.

State Islamic b. Anggota Sekunder University of Sultan Syarif Kasim Riau

Anggota sekunder dari rantai pasok ikan Salai merupakan perusahaan yang hanya menyediakan kebutuhan seperti sumber daya, maupun pengetahuan kepada anggota primer. Anggota sekunder dari produk ini yaitu perusahaan yang menjual kardus dan peralatan pengemasan ikan Salai ke kelompok Wali Salai. Aktifitas anggota sekunder berupa memenuhi permintaan kelompok Wali Salai akan kardus dan peralatan pengemasan ikan Salai. Biasanya pihak kelompok Wali Salai selaku manufaktur selalu memiliki stok untuk kebutuhan ini.

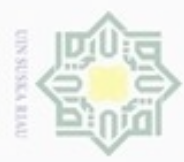

ø

Hak Cipta Dilindungi Undang-Undang

Dilarang mengutip sebagian atau seluruh karya tulis ini tanpa mencantumkan dan menyebutkan sumber

N

## **4.2 Pengolahan Data**

## **4.2.1 Identifikasi Risiko Rantai Pasok Ikan Salai**

₩ Dalam tahap ini indikator risiko didapatkan dari wawancara dengan pakar  $\circ$ yang mengetahui informasi rantai pasok ikan Salai dengan pasti. Sehingga teridentifikasi risiko-risiko rantai pasok ikan Salai. Berdasarkan pengamatan yang dilakukan terhadap anggota primer terlihat bahwa potensi terjadinya risiko terbanyak pada sisi manufaktur yaitu pihak Sentra UPTD kelompok Wali Salai hal ini disebabkan karena ketidakpastian baik dari pihak pasokan atau pun dari pihak aliran berikutnya. Adapun risiko-risiko yang didapatkan sebagai berikut:

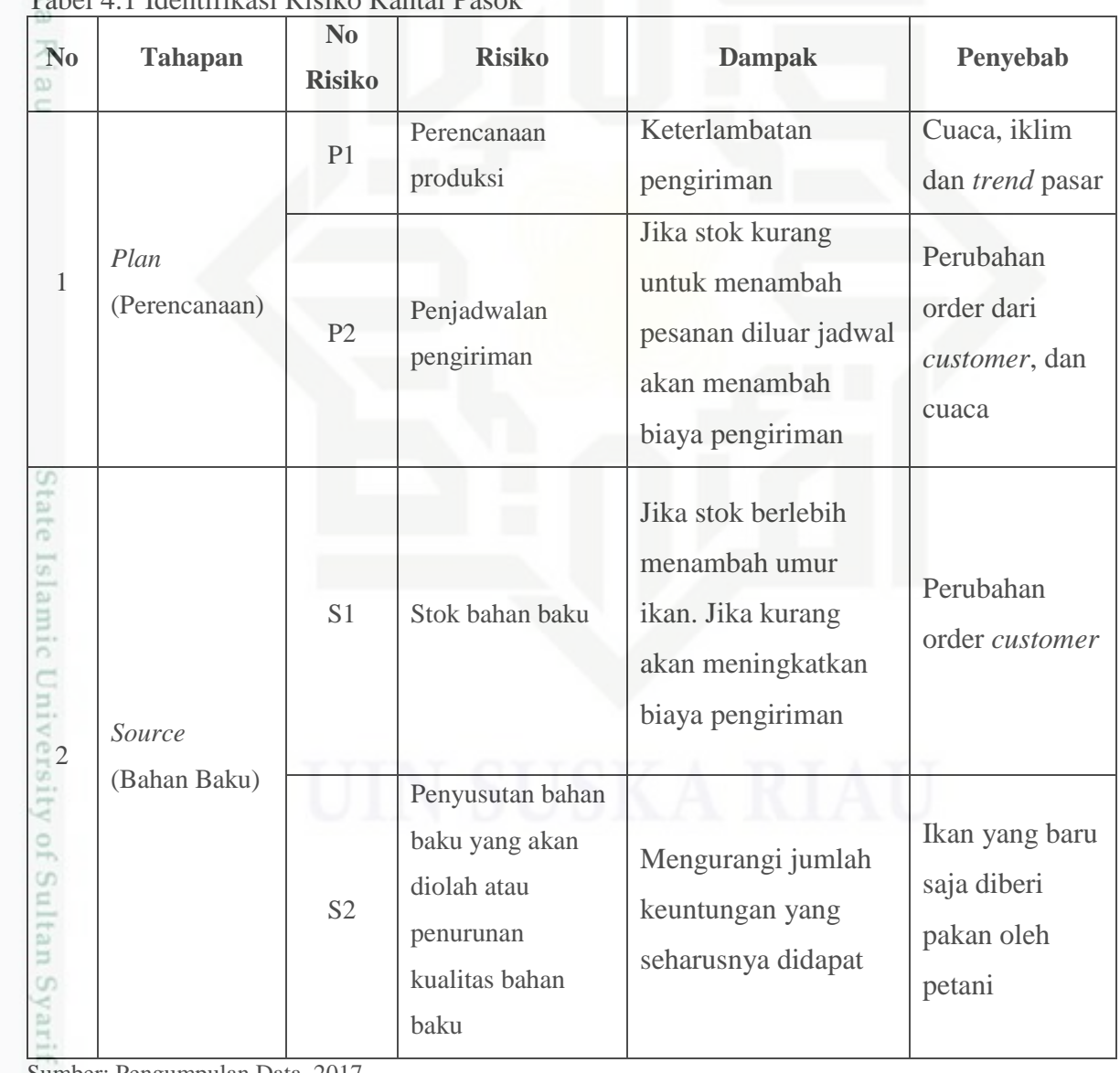

Tabel 4.1 Identifikasi Risiko Rantai Pasok

Sumber: Pengumpulan Data, 2017

asim Riau

Pengutipan hanya untuk kepentingan pendidikan, penelitian, penulisan karya itmiah, penyusunan laporan, penulisan kritik atau tinjauan suatu masalah

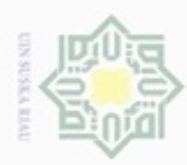

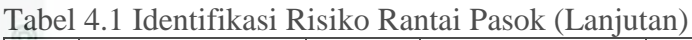

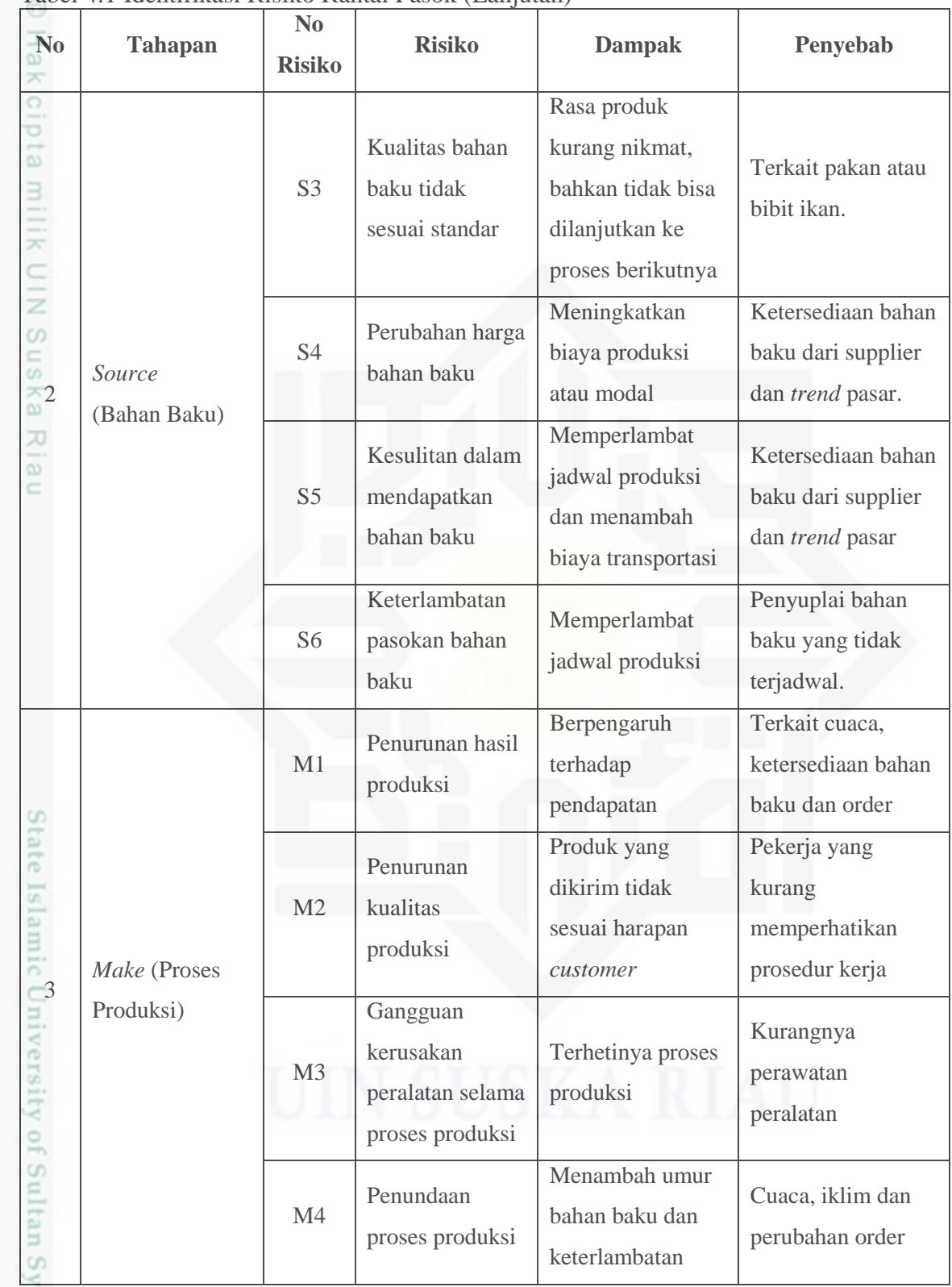

Sumber: Pengumpulan Data, 2017

if Kasim Riau

a. Pengutipan hanya untuk kepentingan pendidikan, penelitian, penulisan karya ilmiah, penyusunan laporan, penulisan kritik atau tinjauan suatu masalah.

1. Dilarang mengutip sebagian atau seluruh karya tulis ini tanpa mencantumkan dan menyebutkan sumber:

Hak Cipta Dilindungi Undang-Undang

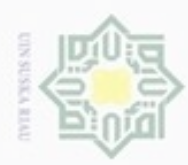

## Hak Cipta Dilindungi Undang-Undang

. Dilarang mengutip sebagian atau seluruh karya tulis ini tanpa mencantumkan dan menyebutkan sumber:

a. Pengutipan hanya untuk kepentingan pendidikan, penelitian, penulisan karya ilmiah, penyusunan laporan, penulisan kritik atau tinjauan suatu masalah.

b. Pengutipan tidak merugikan kepentingan yang wajar UIN Suska Riau.

2. Dilarang mengumumkan dan memperbanyak sebagian atau seluruh karya tulis ini dalam bentuk apapun tanpa izin UIN Suska Riau

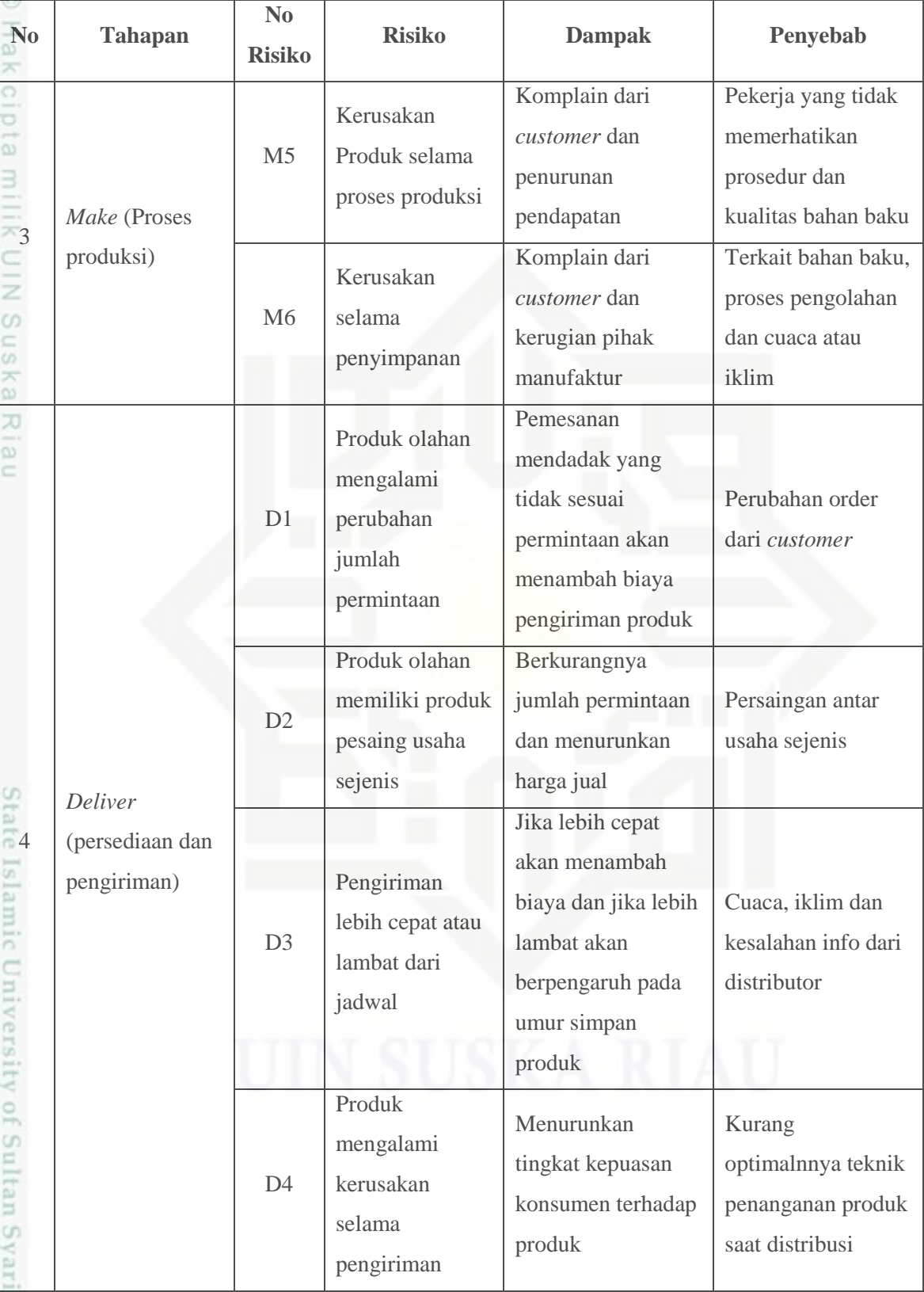

Tabel 4.1 Identifikasi Risiko Rantai Pasok (Lanjutan)

Sumber: Pengumpulan Data, 2017

asim Riau

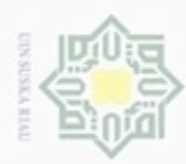

Hak Cipta Dilindungi Undang-Undang

Dilarang mengrup sebagian atau seluruh karya tulis ini tanpa mencantumkan dan menyebutkan sumber

Pengutipan hanya untuk kepentingan pendidikan, penelitian, penulisan

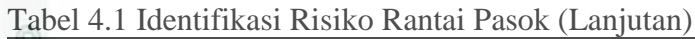

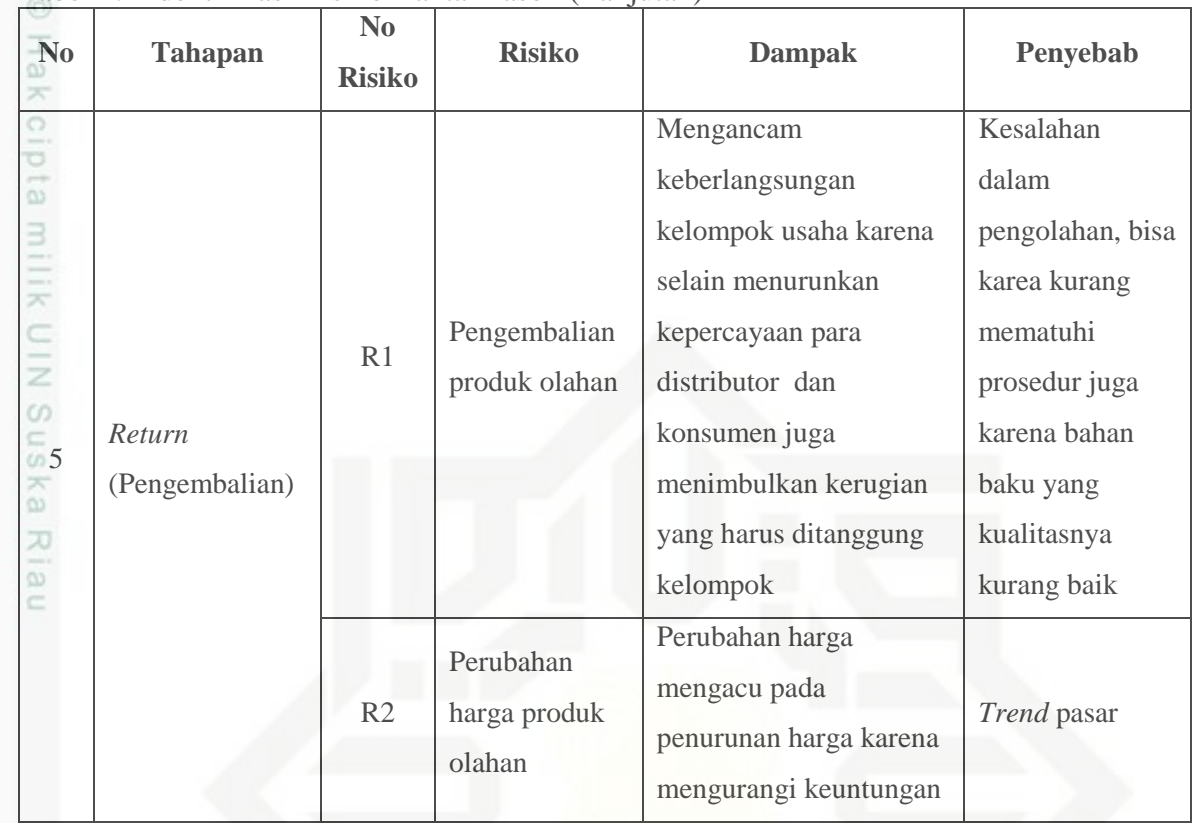

Sumber: Pengumpulan Data, 2017

## **4.2.2 Pengukuran Risiko Rantai Pasok Ikan Salai**

Setelah masing-masing risiko (*failure mode*) teridentifikasi, tahapan selanjutnya adalah menentukan nilai dari risiko tersebut. Penentuan nilai berdasarkan metode *fuzzy* FMEA dengan menentukan seberapa besar nilai *severity* (efek risiko), *occurrence* (peluang kegagalan), dan *detection* (deteksi kegagalan) pada masing-masing risiko yang teridentifikasi. Penilaian berdasarkan skala 1 sampai 10 seperti pada Tabel 2.1, 2.2 dan 2.3. Penentuan nilai dilakukan oleh pakar yang mengetahui segala informasi mengenai aktifitas rantai pasok produk dari awal hingga akhir. Pakar yang digunakan untuk menilai risiko diberikan kepada Bpk. Agus dengan bobot kepentingan 100%, karena Bpk. Agus mengetahui segala proses dan keadaan manajemen Kelompok Wali Salai. Adapun hasil penilaian risiko dengan pakar sebagai berikut:

karya ilmiah, penyusunan laporan, penulisan kritik atau tinjauan suatu masalah

Syarif Kasim Riau

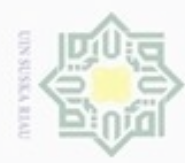

 $\omega$ ģ

Hak Cipta Dilindungi Undang-Undang

. Dilarang mengutip sebagian atau seluruh karya tulis ini tanpa mencantumkan dan menyebutkan sumber

karya ilmiah, penyusunan laporan, penulisan kritik atau tinjauan suatu masalah

usim Riau

Pengutipan hanya untuk kepentingan pendidikan, penelitian, penulisan

N

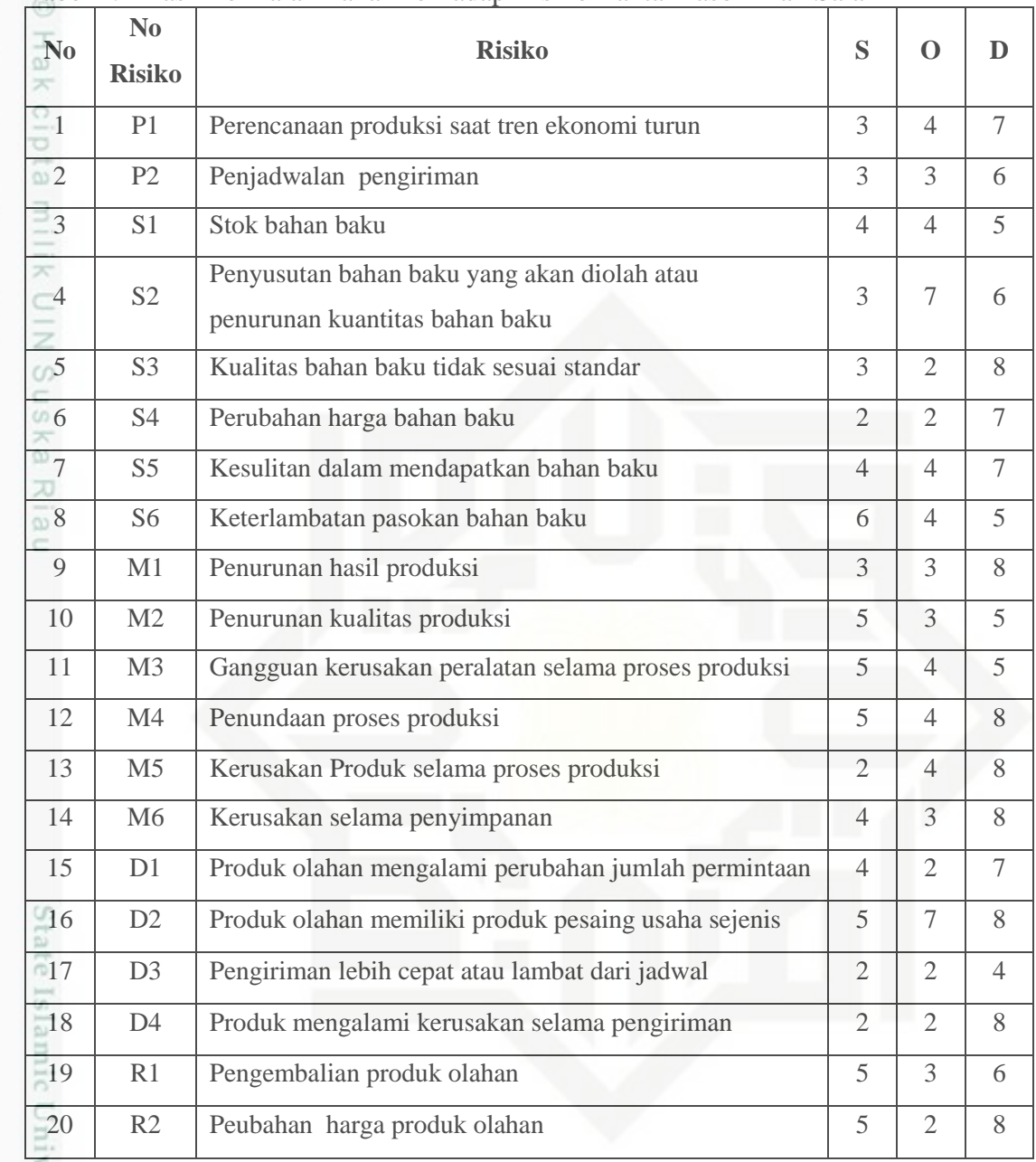

## Tabel 4.2 Hasil Penilaian Pakar Terhadap Risiko Rantai Pasok Ikan Salai

Sumber: Pengolahan Data, 2017

## **4.2.3** *Fuzzy Failure Mode and Effect Analysis*

Logika *fuzzy* adalah suatu cara yang tepat untuk menentukan suatu ruang  $\epsilon$ *input* ke dalam suatu *output*. Setelah diperoleh nilai efek kegagalan atau *severity* (S), peluang risiko *occurrance* (O), dan deteksi atau *detection* (D) risiko pada tahapan sebelumnya maka nilai-nilai tersebut dijadikan sebagai *input* dalam pendekatan logika *fuzzy*.

Dilarang mengumumkan dan memperbanyak sebagian atau seluruh karya tulis ini dalam bentuk apapun tanpa izin UIN Suska Riau Pengutipan tidak merugikan kepentingan yang wajar UIN Suska Riau

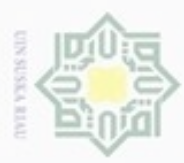

Pengutipan hanya untuk kepentingan pendidikan, penelitian, sebagian atau seluruh karya tulis Hak Cipta Dilindungi Undang-Undang

cipropriem gnensico

## **4.2.4 Pembentukan Himpunan** *Input Fuzzy*

I Proses yang dilakukan menggunakan pendekatan *fuzzy* dengan penalaran Mamdani. Variabel *input* yang digunakan adalah variabel penilaian yang digunakan untuk penilaian risiko pada tahapan sebelumnya yakni *severity* (S), *occurrence* (O), dan *detection* (D). Sehingga variabel *input* dibagi menjadi tiga himpunan dan variabel *output* nya memiliki satu himpunan *fuzzy* yaitu *Fuzzy Risk Priority Number* (FRPN). Pada metode ini digunakan fungsi implikasi minimum.

 $\overline{z}$ Ketiga variabel *input* S, O, dan D merupakan variabel *input* dengan nilai masing-masing antara 1 hingga 10. Nilai ini lalu dibagi menjadi 5 kategori yaitu:

- 1. *Very Low* atau Sangat Rendah (VL)
- 2. *Low* atau rendah (L)
- 3. *Moderate* atau menengah (M)
	- 4. *High* atau tinggi (H)
	- 5. *Very High* atau sangat tinggi (VH)

Penilaian risiko untuk setiap kategori efek risiko (S), Peluang Risiko (O), dan Deteksi Risiko (D) dapat dilihat pada Tabel 2.1 hingga Tabel 2.3. adapun langkah-langkah dalam pembentukan *input fuzzy* yaitu:

1. Parameter Fungsi Keanggotaan Variabel *Input*

Parameter ini berasal dari kategori *input* variabel pada Tabel 4.3. Misalkan, untuk nilai *severity* adalah 1, nilai *occurrence* adalah 1 dan deteksi adalah 1, maka kategorinya adalah *very low* (VL)

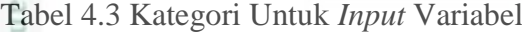

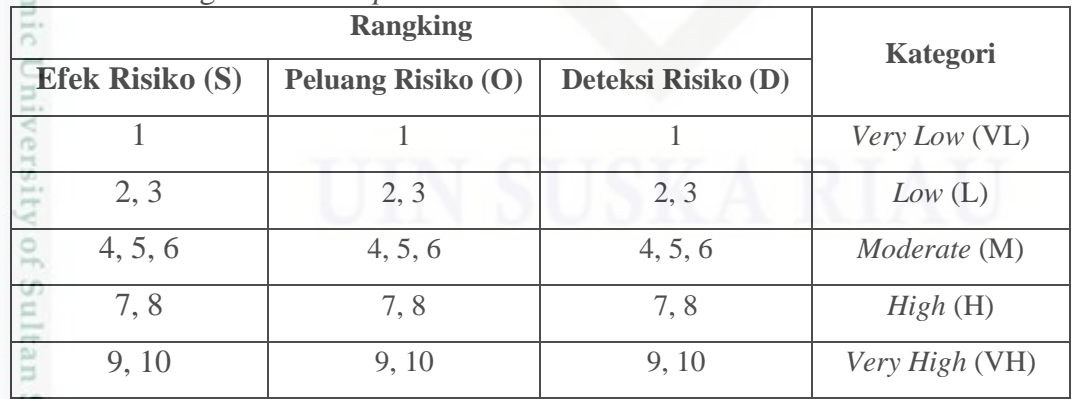

Sumber: Marimin, 2013

ini tanpa mencantumkan dan menyebutkan sumber

State Is

arif Kasim Riau

penulisan

karya ilmiah, penyusunan laporan, penulisan kritik atau tinjauan suatu masalah

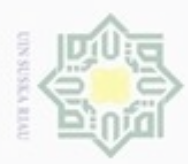

Hak Cipta Dilindungi Undang-Undang

Dilarang mengutip sebagian atau seluruh karya tulis ini tanpa mencantumkan dan menyebutkan sumber

Pengutipan hanya untuk kepentingan pendidikan, penelitian, penulisan

N

Parameter fungsi keanggotaan *input* dapat dilihat pada Tabel 4.4. Misalkan untuk kategori *very low* memiliki tipe kurva trapesium dan memiliki nilai parameter [0 0 1 2,5].

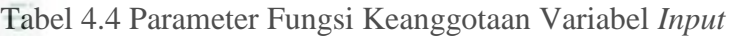

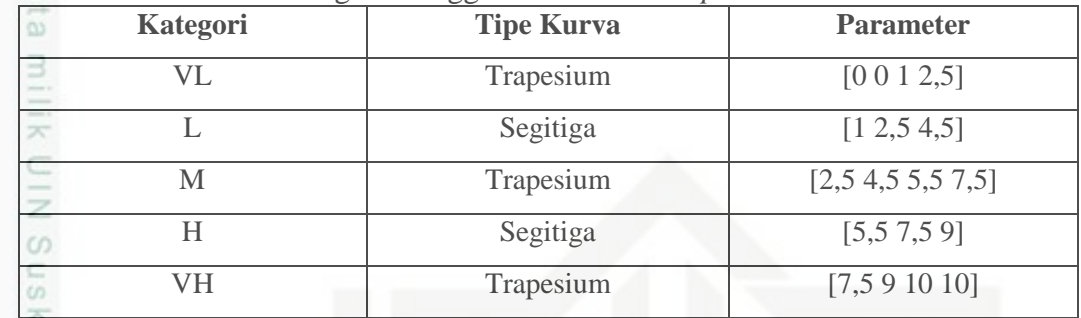

Sumber: Puente, (2002) dalam Rusmiati

2. Perhitungan Fungsi Keanggotaan *Input* nei

Perhitungan fungsi keanggotaan *input* dibuat berdasarkan tipe kurva untuk masing-masing kategori seperti pada Tabel 4.4 yaitu sebagai berikut:

a. Kategori *Very Low* (VL)

$$
f(x; 0, 0, 1, 2.5) = \begin{cases} 1 & 0 \le x \le 1 \\ (2.5-x)/(2.5-1) & 1 \le x \le 2.5 \\ 0 & x \ge 2.5 \end{cases}
$$

- Nilai keanggotaan *input*  $1 = 1$
- Nilai keanggotaan *input*  $2 = (2-2)/(2,5-1) = 0.33$
- Nilai keanggotaan *input* 3 = 0
- $-$  Nilai keanggotaan *input*  $4 = 0$
- Nilai keanggotaan *input*  $5 = 0$
- Nilai keanggotaan *input*  $6 = 0$
- Nilai keanggotaan *input* 7 = 0
- $-$  Nilai keanggotaan *input*  $8 = 0$
- $-$  Nilai keanggotaan *input*  $9 = 0$
- Nilai keanggotaan *input* 10 = 0

karya ilmiah, penyusunan laporan, penulisan kritik atau tinjauan suatu masalah

State Islamic University of Sultan Syarif Kasim Riau

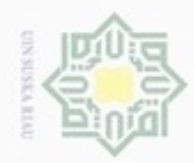

N

Dilarang mengumumkan dan memperbanyak sebagian atau seluruh karya tulis ini dalam bentuk apapun tanpa izin UIN Suska Riau

Pengutipan tidak merugikan kepentingan yang wajar UIN Suska Riau

Pengutipan hanya untuk kepentingan pendidikan, penelitian, penulisan karya itmiah, penyusunan laporan, penulisan kritik atau tinjauan suatu masalah

b. Kategori *Low* (L)

$$
f(x; 1, 2.5, 4.5) = \begin{cases} 0; & x < 1 \\ (x-1)/(2, 5-1) & 1 \le x < 2.5 \\ (4, 5-x)/(4, 5-2, 5) & 2.5 \le x < 4.5 \\ 0; & x \ge 4.5 \end{cases}
$$

- Nilai keanggotaan *input*  $1 = 1$
- Nilai keanggotaan *input* 2 = (2-1) / 1.5 = 0.67
- Nilai keanggotaan *input*  $3 = (4.5-3)/2 = 0.75$
- Nilai keanggotaan *input*  $4 = (4.5-4)/2 = 0.25$
- Nilai keanggotaan *input*  $5 = 0$
- Nilai keanggotaan *input*  $6 = 0$
- Nilai keanggotaan *input* 7 = 0
- Nilai keanggotaan *input*  $8 = 0$
- Nilai keanggotaan *input*  $9 = 0$
- Nilai keanggotaan *input* 10 = 0
- c. Kategori *Moderate* (M)

$$
f(x; 2.5, 4.5, 5.5, 7.5) = \begin{cases} 0 & x < 2.5 \\ (x - 2.5) / (4.5 - 2.5) & 2.5 \le x < 4.5 \\ 1 & 4.5 \le x < 5.5 \\ (7.5 - x) / (7.5 - 5.5) & 5.5 \le x < 7.5 \\ 0 & x \ge 7.5 \end{cases}
$$

- Nilai keanggotaan *input*  $1 = 0$
- Nilai keanggotaan *input*  $2 = 0$
- Nilai keanggotaan *input* 3 = (3-2.5) / 2 = 0.25
- Nilai keanggotaan *input*  $4 = (4-2.5) / 2 = 0.75$
- Nilai keanggotaan *input* 5 = 1
- Nilai keanggotaan *input*  $6 = (7.5-6)/2 = 0.75$
- Nilai keanggotaan *input*  $7 = (7.5-7)/2 = 0.25$
- Nilai keanggotaan *input*  $8 = 0$
- Nilai keanggotaan *input*  $9 = 0$
- Nilai keanggotaan *input* 10 = 0

Hak cipta milik UIN Suska

Ria  $\subset$ 

# State Islamic University of Sultan Syarif Kasim Riau

Hak Cipta Dilindungi Undang-Undang Dilarang mengutip sebagian atau seluruh karya tulis ini tanpa mencantumkan dan menyebutkan sumber

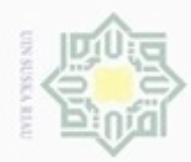

ö  $\alpha$ 

Pengutipan tidak merugikan kepentingan yang wajar UIN Suska Riau

d. Kategori *High* (H)

$$
f(x; 5.5, 7.5, 9) = \begin{cases} 0 & x < 5.5 \\ (x - 5.5) / (7.5 - 5.5) & 5.5 \le x < 7.5 \\ (9 - x) / (9 - 7.5) & 7.5 \le x < 9 \\ 0 & x \ge 9 \end{cases}
$$

- Nilai keanggotaan *input*  $1 = 0$
- Nilai keanggotaan *input* 2 = 0
- Nilai keanggotaan *input* 3 = 0
- Nilai keanggotaan *input*  $4 = 0$
- Nilai keanggotaan *input*  $5 = 0$
- Nilai keanggotaan *input*  $6 = (6-5.5) / 2 = 0.25$
- Nilai keanggotaan *input*  $7 = (7-5.5)/2 = 0.75$
- Nilai keanggotaan *input*  $8 = (9-8)/1.5 = 0.67$
- Nilai keanggotaan *input*  $9 = 0$
- Nilai keanggotaan *input* 10 = 0
- e. Kategori *Very High* (VH)

$$
f(x;7.5,9,10,10) = \begin{cases} 0 & x < 7.5\\ (x - 7.5)/(9 - 7.5) & 7.5 \le x < 9\\ 1 & 9 \le x \le 10 \end{cases}
$$

- Nilai keanggotaan *input*  $1 = 0$
- Nilai keanggotaan *input* 2 = 0
- Nilai keanggotaan *input* 3 = 0
- Nilai keanggotaan *input*  $4 = 0$
- Nilai keanggotaan *input*  $5 = 0$
- Nilai keanggotaan *input*  $6 = 0$
- Nilai keanggotaan *input* 7 = 0
- Nilai keanggotaan *input* 8 = (8-7.5) / (9-7.5) = 0.33
- Nilai keanggotaan *input* 9 = 1
- Nilai keanggotaan *input* 10 = 1

Hak Cipta Dilindungi Undang-Undang

Hakcipta milik UIN

Suska

Ria  $\subset$ 

Dilarang mengutip sebagian atau seluruh karya tulis ini tanpa mencantumkan dan menyebutkan sumber

Pengutipan hanya untuk kepentingan pendidikan, penelitian, penulisan karya ilmiah, penyusunan laporan, penulisan kritik atau tinjauan suatu masalah

State Islamic University of Sultan Syarif Kasim Riau

 $10$ 

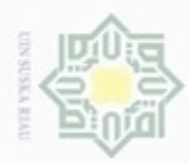

 $\sigma$ 

Hak Cipta Dilindungi Undang-Undang

Hak cipta milik UIN Suska

Ria  $\equiv$ 

Dilarang mengutip sebagian atau seluruh karya tulis ini tanpa mencantumkan dan menyebutkan sumber

Pengutipan hanya untuk kepentingan pendidikan, penelitian, penulisan

N

## 3. Representasi Bentuk Kurva Variabel *Input*

Untuk mempresentasikan variabel *input*, digunakan representasi kurva bentuk bahu atau setengah trapesium untuk variabel *very low* (VL) dan *very high* (VH). Kurva ini digunakan untuk mengakhiri variabel suatu daerah *fuzzy*. Kurva segitiga digunakan untuk mempresentasikan variabel *low* (L) dan *high* (H) serta kurva trapesium digunakan untuk mempresentasikan variabel *moderate* (M). Representasi variabel *input* tersebut dalam bentuk kurva dapat dilihat pada Gambar 4.4.

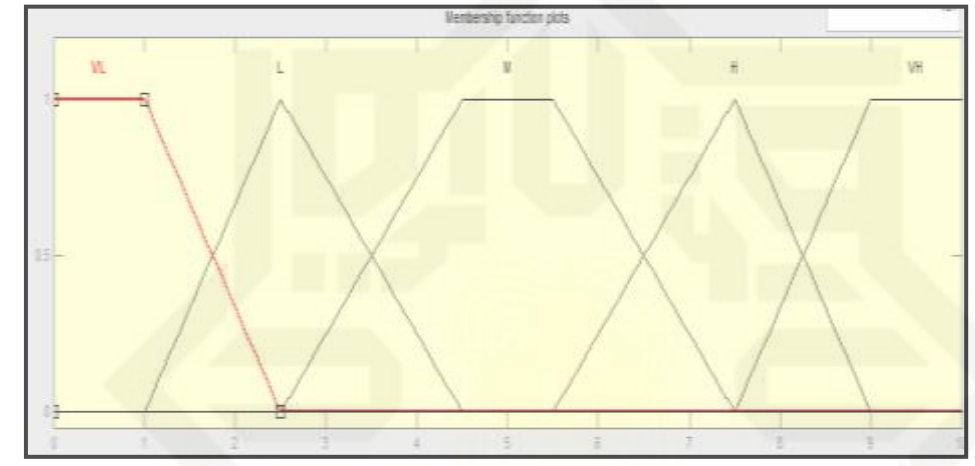

Gambar 4.4 Fungsi Keanggotaan *Input* dan Nilai Variabel

## **4.2.5 Pembentukan Himpunan** *Output Fuzzy*

 $15$ Setelah dibentuk himpunan *input fuzzy* tahap selanjutnya adalah membentuk himpunan *output fuzzy*. Variabel *output* yang dihasilkan adalah nilai *Fuzzy Risk Priority Number* (FRPN). Nilai FRPN merupakan nilai yang mewakili prioritas untuk tindakan koreksi atau mitigasi dengan skala 1 sampai 1000. Hal ini karena nilai tertinggi untuk masing variabel *input* S, O, dan D adalah 10. Nilai ouput FRPN ini dibagi atas 9 kategori, yaitu:

- 1. *Very Low* (VL)
- 2. *Very Low- Low* (VL-L) ė
- U, 3. *Low* (L)

Kasim Riau

- LE1 4. *Low- Moderate* (L-M)
- 5. *Moderate* (M)
- TIIE. 6. *Moderate High* (M-H)

karya ilmiah, penyusunan laporan, penulisan kritik atau tinjauan suatu masalah

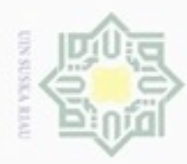

7. *High* (H)

 $\frac{1}{\infty}$ 8. *High-Very High* (H- VH)<br>  $\frac{1}{\infty}$ 9. *Very High* (VH)

Langkah-langkah pembentukan *output* variabel yaitu:

1. Parameter Fungsi Keanggotaan Variabel *Output*

9. *Very High* (VH)<br> **Langkah-langkal**<br> **1.** Parameter Fungs<br>
Parameter fungsi<br>
<br>
4.5, misalkan<br>
trapesium, maka<br>
(0 0 25 75].<br>
Tabel 4.5 Parameter Parameter fungsi keanggotaan dari variabel *output* dapat dilihat pada Tabel 4.5, misalkan untuk kategori *very low* (VL), memiliki tipe kurva trapesium, maka parameter fungsi keanggotaan variabel *output*nya adalah [0 0 25 75].

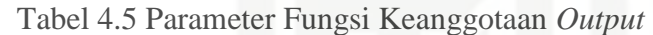

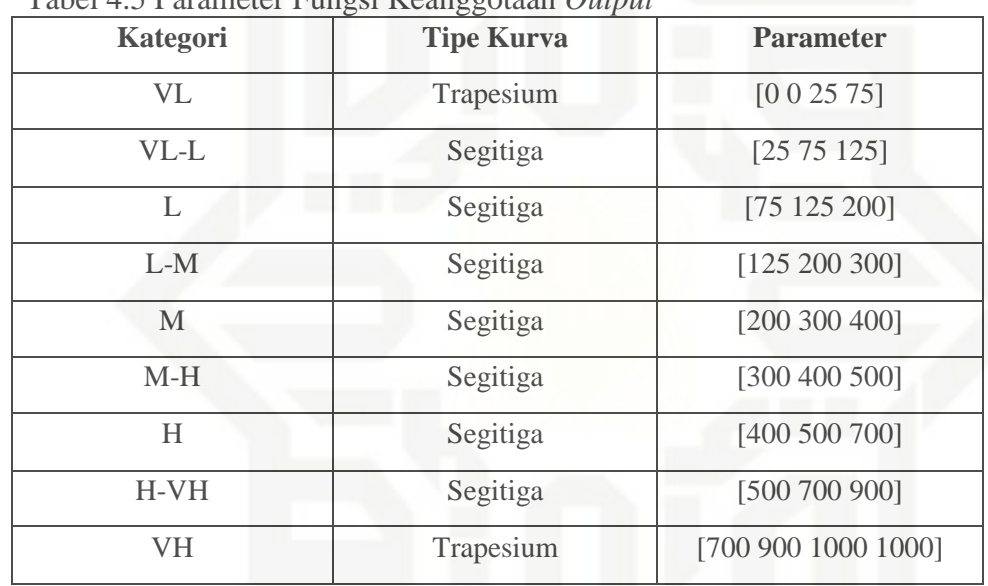

Sumber: Javier Puente, (2002) dalam Rusmiati

2. Perhitungan Fungsi Keanggotaan Variabel *Output*

Perhitungan fungsi keanggotaan *output* untuk masing-masing kategori yang terdapat pada Tabel 4.5 adalah:

a. Kategori *Very Low* (VL)

$$
f(x; 0, 0, 25, 75) = \begin{cases} 1 & 0 \le x < 25 \\ (75-x)/50 & 25 \le x \le 75 \\ 0 & x \ge 75 \end{cases}
$$

b. Kategori *Very Low- Low* (VL-L)

 $f(x; 25, 75, 125) = \{$ 0  $(x-25)/50$  $(125-x)/50$  $x \le 25$  atau  $x \ge 125$  $25 \leq x \leq 75$  $75 \le x \le 125$ 

Hak Cipta Dilindungi Undang-Undang

. Dilarang mengutip sebagian atau seluruh karya tulis ini tanpa mencantumkan dan menyebutkan sumber

Riau

State Islamic University of Sultan Syarif Kasim Riau

- $\omega$  $\sigma$ Pengutipan tidak merugikan kepentingan yang wajar UIN Suska Riau Pengutipan hanya untuk kepentingan pendidikan, penelitian, penulisan karya itmiah, penyusunan laporan, penulisan kritik atau tinjauan suatu masalah
- Dilarang mengumumkan dan memperbanyak sebagian atau seluruh karya tulis ini dalam bentuk apapun tanpa izin UIN Suska Riau

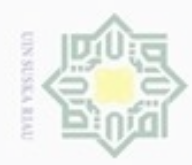

Hak Cipta Dilindungi Undang-Undang

Hak cipta milik UIN Suska

Riau

Dilarang menguup sebagan atau seluruh karya tulis ini tanpa mencantumkan dan menyebutkan sumber

- $\infty$ Pengutipan hanya untuk kepentingan pendidikan, penelitian, penulisan karya ilmiah, penyusunan laporan, penulisan kritik atau tinjauan suatu masalah
- ø Pengutipan tidak merugikan kepentingan yang wajar UIN Suska Riau
- Dilarang mengumumkan dan memperbanyak sebagian atau seluruh karya tulis ini dalam bentuk apapun tanpa izin UIN Suska Riau

IV-19

$$
f(x;75, 125, 200) = \begin{cases} 0 & x \le 75 \text{ atau } x \ge 200 \\ (200-x)/75 & 125 \le x \le 125 \end{cases}
$$
  
d. Kategori *Low-Modernate* (L-M)  

$$
f(x;125, 200, 300) = \begin{cases} 0 & x \le 125 \text{ atau } x \ge 300 \\ (x-25)/70 & 125 \le x \le 200 \end{cases}
$$
e. Kategori *Modernate* (M)  

$$
f(x;200, 300, 400) = \begin{cases} 0 & x \le 200 \text{ atau } x \ge 400 \\ (x-200)/100 & 200 \le x \le 300 \end{cases}
$$
f. Kategori *Modernate* - High (M-H)  

$$
f(x;300, 400, 500) = \begin{cases} 0 & x \le 300 \text{ atau } x \ge 500 \\ (x-300)/100 & 300 \le x \le 400 \end{cases}
$$
f(x;300, 400, 500) = 
$$
\begin{cases} 0 & x \le 300 \text{ atau } x \ge 500 \\ (500-x)/100 & 300 \le x \le 400 \end{cases}
$$
g. Kategori *High* (H)  

$$
f(x;400, 500, 700) = \begin{cases} 0 & x \le 400 \text{ atau } x \ge 700 \\ (700-x)/200 & 400 \le x \le 500 \end{cases}
$$
g(x-400)/100  
600 ≤ x ≤ 500  
600 ≤ x ≤ 700

h. Kategori *High- Very High* (H-VH)

$$
f(x;500, 700, 900) = \begin{cases} 0 & x \le 500 \text{ atau } x \ge 900\\ (x-500)/200 & 500 \le x \le 700\\ (900-x)/200 & 700 \le x \le 900 \end{cases}
$$

i. Kategori *Very High* (VH)

c. Kategori *Low* (L)

 $f(x;700, 900, 1000, 1000) = \{$  $\overline{0}$  $(x - 700)/200$ 1 x ≤ 700 atau x ≥ 1000  $700 \le x \le 900$  $900 \le x \le 1000$ 

3. Representasi Bentuk Kurva Variabel *Output*<br>
3. Representasi Bentuk Kurva Variabel *Output*<br>
8. Representasi Bentuk Kurva Variabel *Output*<br>
8. Representasi Bentuk Kurva Variabel *Output*<br>
8. Representasi Bentuk Kurva Representasi kurva dari variabel *output* dapat dilihat pada Gambar 4.5. Misalkan untuk kategori *very low* (VL) memiliki nilai 1 untuk nilai FRPN 0 hingga 25, bernilai diantara 0dan 1 untuk nilai FRPN 25 hingga 75 dan bernilai 0 untuk lebih besar dari 75.

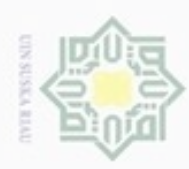

N

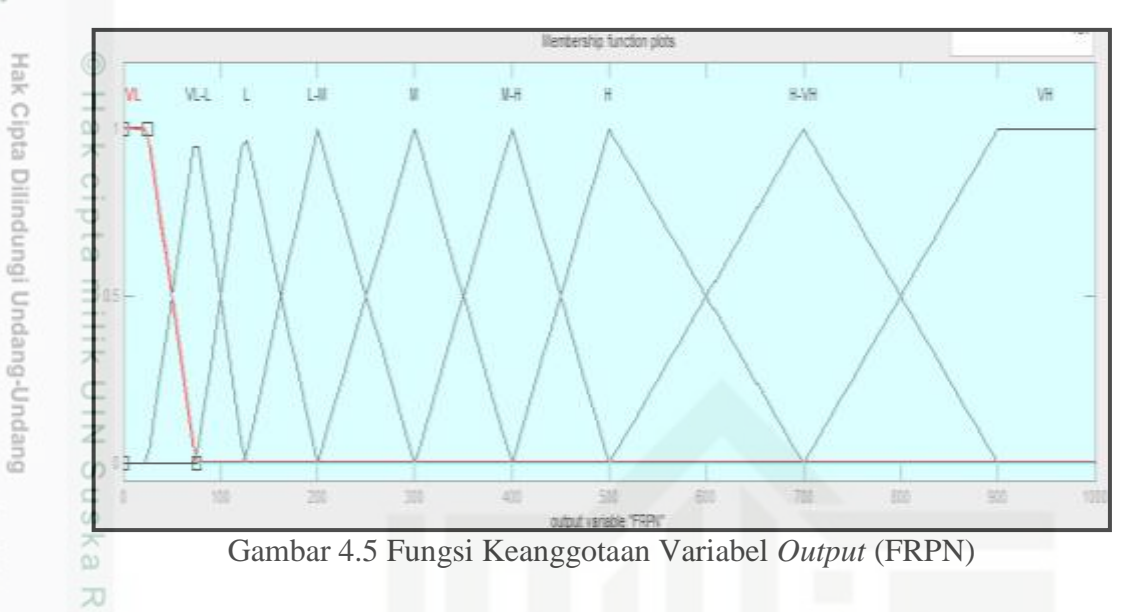

## **4.2.6 Aturan** *Fuzzy*

Aturan *fuzzy* menggambarkan tingkat kekritisan dari sebuah kegagalan atau risiko dari sebuah kegagalan *input*. Aturan-aturan ini secara konvensional diformulasikan dalam bentuk linguistik dan diekspresikan dalam bentuk *if-then rules*. Aturan tersebut dibuat dengan mengkombinasikan *input* dan parameter yang ada. Kombinasi dari 3 variabel *input* yang ada (*severity*, *occurrence*, dan *detection*) yang terdiri dari 5 kategori, sehingga ada 125 *rules* atau aturan yang dihasilkan. Aturan *fuzzy* selengkapnya dapat dilihat pada Tabel 4.6. Tabel 4.6 Aturan Nilai Variabel *Input* Berdasarkan *Fuzzy Rules*

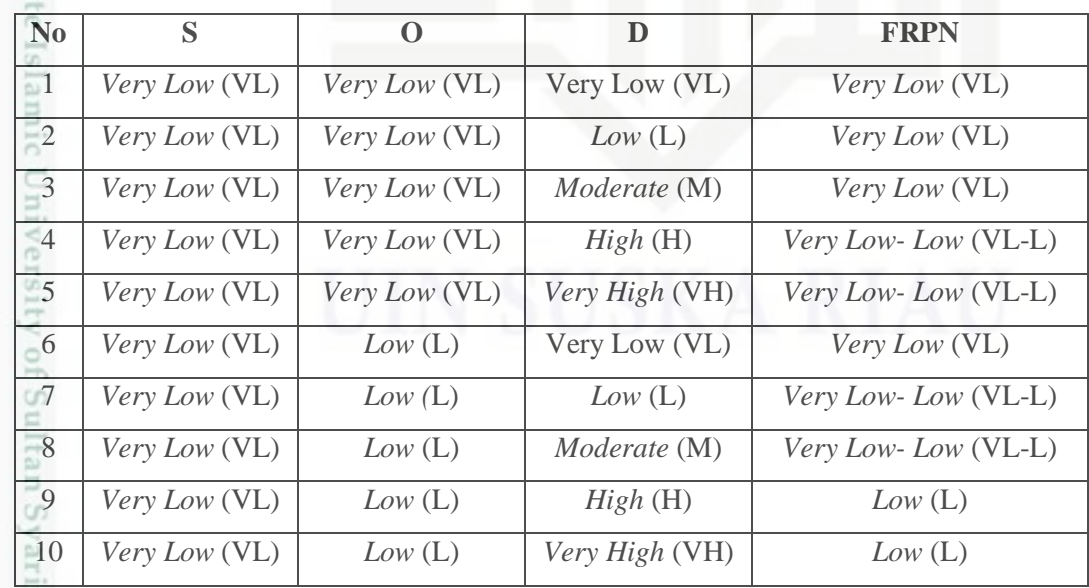

Sumber: Pengolahan Data, 2017

asim Riau

Pengutipan hanya untuk kepentingan pendidikan, penelitian, penulisan karya ilmiah, penyusunan laporan, penulisan kritik atau tinjauan suatu masalah

Dilarang menguup sebagian atau seluruh karya tulis ini tanpa mencantumkan dan menyebutkan sumber

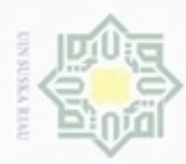

**No S O D FRPN** *Very Low* (VL) *Moderate* (M) Very Low (VL) *Very Low* (VL) *Very Low* (VL) *Moderate* (M) *Low* (L) *Very Low- Low* (VL-L) *Very Low* (VL) *Moderate* (M) *Moderate* (M) *Low* (L) *Very Low* (VL) *Moderate* (M) *High* (H) *Low* (L) *Very Low* (VL) *Moderate* (M) *Very High* (VH) *Low* (L) *Very Low* (VL) *High* (H) Very Low (VL) *Very Low- Low* (VL-L) *Very Low* (VL) *High* (H) *Low* (L) *Low* (L) *Very Low* (VL) *High* (H) *Moderate* (M) *Low* (L) *Very Low* (VL) *High* (H) *High* (H) *Low- Moderate* (L-M) *Very Low* (VL) *High* (H) *Very High* (VH) *Low- Moderate* (L-M) *Very Low* (VL) *Very High* (VH) Very Low (VL) *Very Low- Low* (VL-L) *Very Low* (VL) *Very High* (VH) *Low* (L) *Low* (L) *Very Low* (VL) *Very High* (VH) *Moderate* (M) *Low* (L) *Very Low* (VL) *Very High* (VH) *High* (H) *Low- Moderate* (L-M) *Very Low* (VL) *Very High* (VH) *Very High* (VH) *Moderate* (M) *Low* (L) *Very Low* (VL) Very Low (VL) *Low* (L) *Low* (L) *Very Low* (VL) *Low* (L) *Low* (L) *Low* (L) *Very Low* (VL) *Moderate* (M) *Low* (L) *Low* (L) *Very Low* (VL) *High* (H) *Low- Moderate* (L-M) *Low* (L) *Very Low* (VL) *Very High* (VH) *Low- Moderate* (L-M) *Low* (L) *Low* (L) Very Low (VL) *Low* (L) *Low* (L) *Low (*L) *Low* (L) *Low- Moderate* (L-M) *Low* (L) *Low* (L) *Moderate* (M) *Low- Moderate* (L-M) *Low* (L) *Low* (L) *High* (H) *Moderate* (M) *Low* (L) *Low* (L) *Very High* (VH) *Moderate* (M) *Low* (L) *Moderate* (M) Very Low (VL) *Low* (L) *Low* (L) *Moderate* (M) *Low* (L) *Low- Moderate* (L-M) *Low* (L) *Moderate* (M) *Moderate* (M) *Moderate* (M) *Low* (L) *Moderate* (M) *High* (H) *Moderate* (M) *Low* (L) *Moderate* (M) *Very High* (VH) *Moderate* (M)

Tabel 4.6 Aturan Nilai Variabel *Input* Berdasarkan *Fuzzy Rules* (Lanjutan)

Sumber: Pengolahan Data, 2017

Kasim Riau

Hak Cipta Dilindungi Undang-Undang

cipropriem gnensico sim e/uey uninjes nepe uerbeges ini tanpa mencantumkan dan menyebutkan sumber

 $\infty$ U Pengutipan tidak merugikan kepentingan yang wajar UIN Suska Riau Pengutipan hanya untuk kepentingan pendidikan, penelitian, penuisan karya ilmiah, penyusunan laporan, penulisan kritik atau tinjauan suatu masalah

Dilarang mengumumkan dan memperbanyak sebagian atau seluruh karya tulis ini dalam bentuk apapun tanpa izin UIN Suska Riau

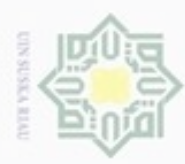

Hak Cipta Dilindungi Undang-Undang

1. Dilarang mengutip sebagian atau seluruh karya tulis ini tanpa mencantumkan dan menyebutkan sumber:

a. Pengutipan hanya untuk kepentingan pendidikan, penelitian, penulisan karya ilmiah, penyusunan laporan, penulisan kritik atau tinjauan suatu masalah.

b. Pengutipan tidak merugikan kepentingan yang wajar UIN Suska Riau.

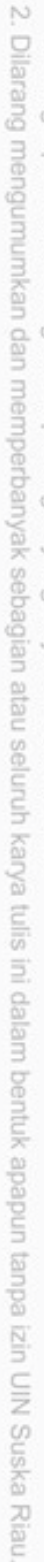

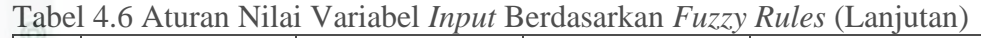

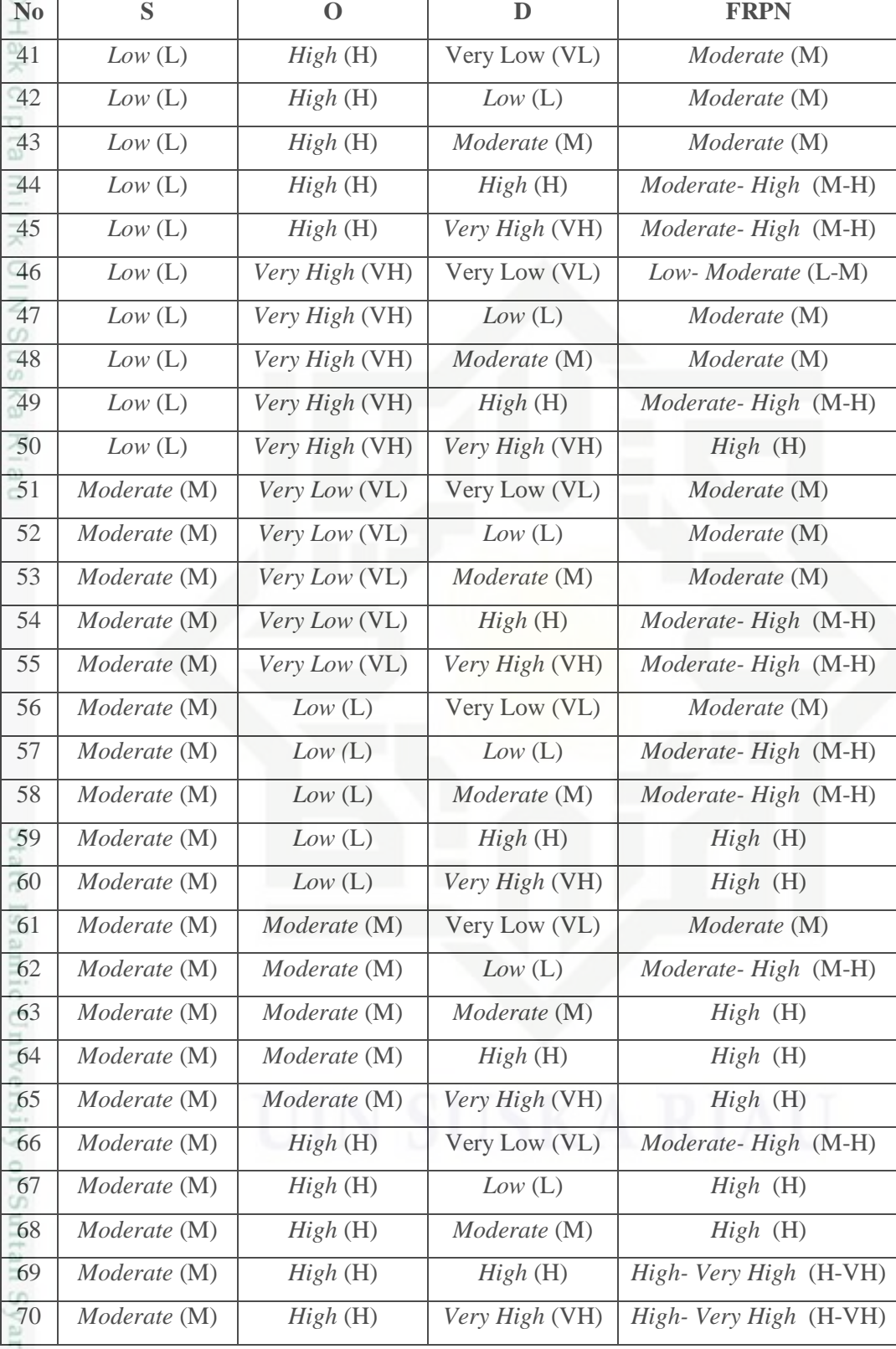

Sumber: Pengolahan Data, 2017

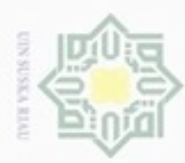

 $\sim$ 

**No S O D FRPN** *Moderate* (M) *Very High* (VH) Very Low (VL) *High* (H) *Moderate* (M) *Very High* (VH) *Low* (L) *High* (H) *Moderate* (M) *Very High* (VH) *Moderate* (M) *High* (H) *Moderate* (M) *Very High* (VH) *High* (H) *High- Very High* (H-VH) *Moderate* (M) *Very High* (VH) *Very High* (VH) *Very High* (VH) *High* (H) *Very Low* (VL) Very Low (VL) *High* (H) *High* (H) *Very Low* (VL) *Low* (L) *High* (H) *High* (H) *Very Low* (VL) *Moderate* (M) *High* (H) *High* (H) *Very Low* (VL) *High* (H) *High- Very High* (H-VH) *High* (H) *Very Low* (VL) *Very High* (VH) *High- Very High* (H-VH) *High* (H) *Low* (L) Very Low (VL) *High* (H) *High* (H) *Low (*L) *Low* (L) *High- Very High* (H-VH) *High* (H) *Low* (L) *Moderate* (M) *High- Very High* (H-VH) *High* (H) *Low* (L) *High* (H) *Very High* (VH) *High* (H) *Low* (L) *Very High* (VH) *Very High* (VH) *High* (H) *Moderate* (M) Very Low (VL) *High* (H) *High* (H) *Moderate* (M) *Low* (L) *High- Very High* (H-VH) *High* (H) *Moderate* (M) *Moderate* (M) *Very High* (VH) *High* (H) *Moderate* (M) *High* (H) *Very High* (VH) *High* (H) *Moderate* (M) *Very High* (VH) *Very High* (VH) *High* (H) *High* (H) Very Low (VL) *High- Very High* (H-VH) *High* (H) *High* (H) *Low* (L) *Very High* (VH) *High* (H) *High* (H) *Moderate* (M) *Very High* (VH) *High* (H) *High* (H) *High* (H) *Very High* (VH) *High* (H) *High* (H) *Very High* (VH) *Very High* (VH) *High* (H) *Very High* (VH) Very Low (VL) *High- Very High* (H-VH) *High* (H) *Very High* (VH) *Low* (L) *Very High* (VH) *High* (H) *Very High* (VH) *Moderate* (M) *Very High* (VH) *High* (H) *Very High* (VH) *High* (H) *Very High* (VH) *High* (H) *Very High* (VH) *Very High* (VH) *Very High* (VH)

Tabel 4.6 Aturan Nilai Variabel *Input* Berdasarkan *Fuzzy Rules* (Lanjutan)

Sumber: Pengolahan Data, 2017

Kasim Riau

Hak Cipta Dilindungi Undang-Undang

Dilarang mengutip sebagian atau seluruh karya tulis ini tanpa mencantumkan dan menyebutkan sumber

 $\omega$ g Pengutipan tidak merugikan kepentingan yang wajar UIN Suska Riau Pengutipan hanya untuk kepentingan pendidikan, penelitian, penuisan karya ilmiah, penyusunan laporan, penulisan kritik atau tinjauan suatu masalah

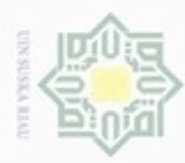

 $\omega$ 

Hak Cipta Dilindungi Undang-Undang

. Dilarang mengutip sebagian atau seluruh karya tulis ini tanpa mencantumkan dan menyebutkan sumber

Pengutipan hanya untuk kepentingan pendidikan, penelitian, penulisan

N

| N <sub>0</sub>   | S              | $\Omega$       | D              | <b>FRPN</b>    |
|------------------|----------------|----------------|----------------|----------------|
| 101              | Very High (VH) | Very Low (VL)  | Very Low (VL)  | Very High (VH) |
| 102              | Very High (VH) | Very Low (VL)  | Low(L)         | Very High (VH) |
| 103              | Very High (VH) | Very Low (VL)  | Moderate (M)   | Very High (VH) |
| 104              | Very High (VH) | Very Low (VL)  | High(H)        | Very High (VH) |
| 105              | Very High (VH) | Very Low (VL)  | Very High (VH) | Very High (VH) |
| 106              | Very High (VH) | Low(L)         | Very Low (VL)  | Very High (VH) |
| 107              | Very High (VH) | Low(L)         | Low(L)         | Very High (VH) |
| 108              | Very High (VH) | Low(L)         | Moderate (M)   | Very High (VH) |
| 109              | Very High (VH) | Low(L)         | High(H)        | Very High (VH) |
| 110              | Very High (VH) | Low(L)         | Very High (VH) | Very High (VH) |
| $\overline{111}$ | Very High (VH) | Moderate (M)   | Very Low (VL)  | Very High (VH) |
| 112              | Very High (VH) | Moderate (M)   | Low(L)         | Very High (VH) |
| 113              | Very High (VH) | Moderate (M)   | Moderate (M)   | Very High (VH) |
| 114              | Very High (VH) | Moderate (M)   | High(H)        | Very High (VH) |
| 115              | Very High (VH) | Moderate (M)   | Very High (VH) | Very High (VH) |
| 116              | Very High (VH) | High(H)        | Very Low (VL)  | Very High (VH) |
| 117              | Very High (VH) | High(H)        | Low(L)         | Very High (VH) |
| 118              | Very High (VH) | High(H)        | Moderate (M)   | Very High (VH) |
| 119              | Very High (VH) | High(H)        | High(H)        | Very High (VH) |
| 120              | Very High (VH) | High(H)        | Very High (VH) | Very High (VH) |
| 121              | Very High (VH) | Very High (VH) | Very Low (VL)  | Very High (VH) |
| 122              | Very High (VH) | Very High (VH) | Low(L)         | Very High (VH) |
| 123              | Very High (VH) | Very High (VH) | Moderate (M)   | Very High (VH) |
| 124              | Very High (VH) | Very High (VH) | High(H)        | Very High (VH) |
| 125              | Very High (VH) | Very High (VH) | Very High (VH) | Very High (VH) |

Tabel 4.6 Aturan Nilai Variabel *Input* Berdasarkan *Fuzzy Rules* (Lanjutan)

Sumber: Pengolahan Data, 2017

## **4.2.7 Aplikasi Fungsi Implikasi, Komposisi Aturan dan Proses Derfuzzikasi**

Nilai-nilai *input* S, O, dan D untuk *fuzzy* FMEA yang diperoleh dalam tahap sebelumnya dievaluasi berdasarkan aturan *fuzzy* di Tabel 4.6. Nilai-nilai *input* S, O, dan D dapat dilihat dalam Tabel 4.2.

Dilarang mengumumkan dan memperbanyak sebagian atau seluruh karya tulis ini dalam bentuk apapun tanpa izin UIN Suska Riau  $\Box$ Pengutipan tidak merugikan kepentingan yang wajar UIN Suska Riau

karya ilmiah, penyusunan laporan, penulisan kritik atau tinjauan suatu masalah

Φ

Kasim Riau

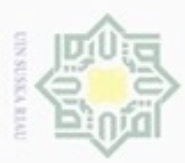

ø

Hak Cipta Dilindungi Undang-Undang

 $\frac{C}{Z}$ 

suska

Riau

Dilarang mengutip sebagian atau seluruh karya tulis

ini tanpa mencantumkan dan menyebutkan sumber

karya ilmiah, penyusunan laporan, penulisan kritik atau tinjauan suatu masalah

Pengutipan hanya untuk kepentingan pendidikan, penelitian, penulisan

N

## **4.2.7.1 Aplikasi Fungsi Implikasi**

 $\frac{1}{2}$ Dalam tahapan ini setiap nilai *input* dari setiap risiko akan dilakukan evaluasi *input* variabelnya. Berikut contoh perhitungan manual dari risiko 1 atau P1 yaitu risiko dalam tahapan perencanaan dengan risiki teridentifikasi, risiko dalam perencanaan produksi dengan nilai  $S = 3$ ,  $O = 4$ ,  $D = 7$ 

 $\equiv 1$ . Aturan 1:

Nilai *input* efek risiko (S), bernilai 0 untuk kategori *very low* (VL) Nilai *input* peluang risiko (O), bernilai 0 untuk kategori *very low* (VL) Nilai *input* deteksi risiko (D), bernilai 0 untuk kategori *very low* (VL) Aturan 1 (A1) = min (μS VL [3]; μO VL [4]; μD VL [7]  $=$  min  $(0, 0, 0)$  $= 0$ 

Untuk evaluasi variabel *input* selanjutnya terlihat pada Tabel 4.7.

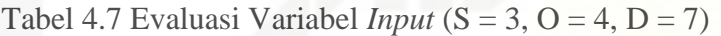

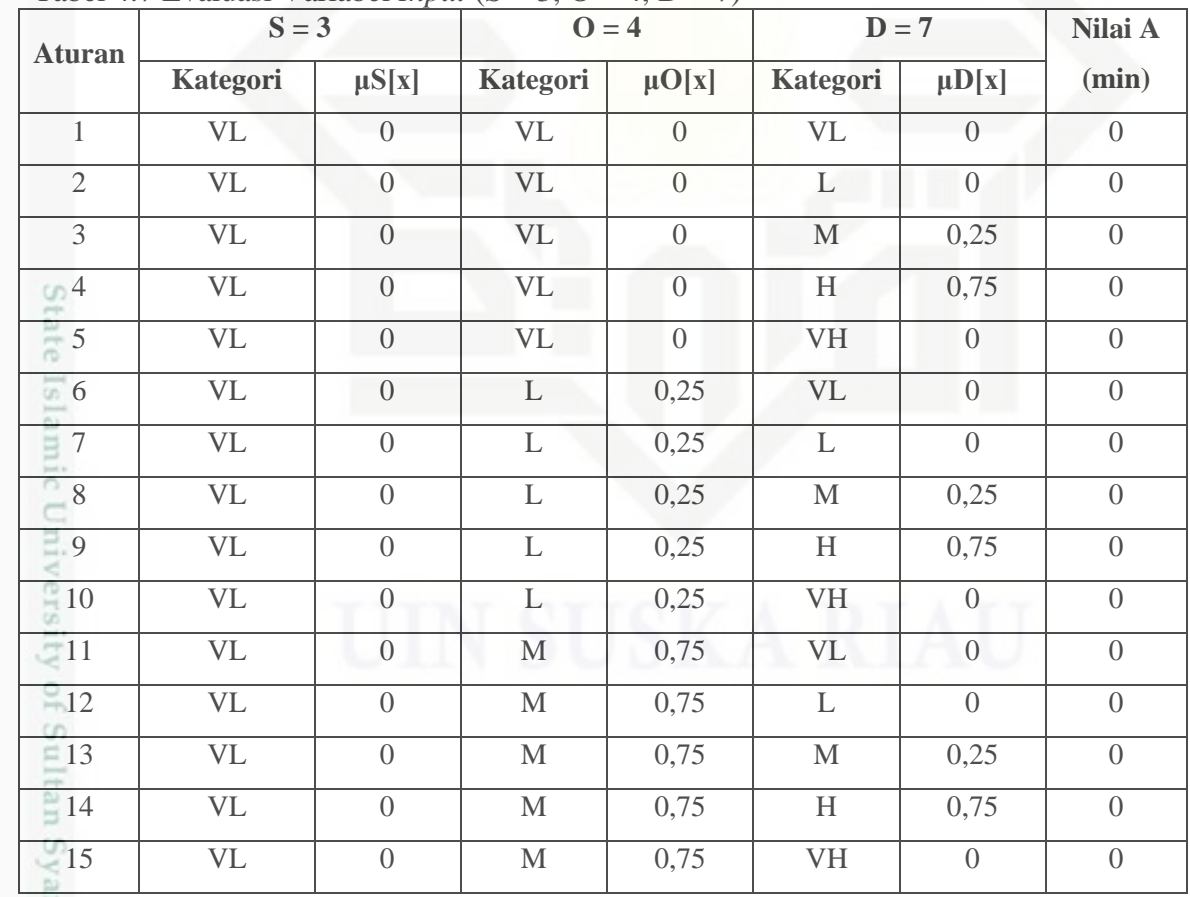

Sumber: Pengolahan Data, 2017

Kasim Riau

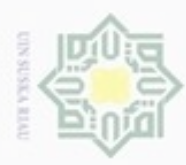

÷

. Dilarang mengutip sebagian atau seluruh karya tulis ini tanpa mencantumkan dan menyebutkan sumber:

a. Pengutipan hanya untuk kepentingan pendidikan, penelitian, penulisan karya ilmiah, penyusunan laporan, penulisan kritik atau tinjauan suatu masalah.

2. Dilarang mengumumkan dan memperbanyak sebagian atau seluruh karya tulis ini dalam bentuk apapun tanpa izin UIN Suska Riau

b. Pengutipan tidak merugikan kepentingan yang wajar UIN Suska Riau.

| <b>Aturan</b>          | $S = 3$                         |                  |                           | $Q = 4$          |                                 | $D = 7$          |                  |  |
|------------------------|---------------------------------|------------------|---------------------------|------------------|---------------------------------|------------------|------------------|--|
|                        | <b>Kategori</b>                 | $\mu S[x]$       | <b>Kategori</b>           | $\mu O[x]$       | <b>Kategori</b>                 | $\mu D[x]$       | (min)            |  |
| $-16$                  | <b>VL</b>                       | $\overline{0}$   | H                         | $\overline{0}$   | $\ensuremath{\text{VL}}\xspace$ | $\left( \right)$ | $\boldsymbol{0}$ |  |
| $\overline{5}17$       | <b>VL</b>                       | $\overline{0}$   | $\overline{\rm H}$        | $\boldsymbol{0}$ | $\overline{L}$                  | $\overline{0}$   | $\overline{0}$   |  |
| $-18$                  | <b>VL</b>                       | $\boldsymbol{0}$ | $\boldsymbol{\mathrm{H}}$ | $\boldsymbol{0}$ | $\mathbf M$                     | 0,25             | $\boldsymbol{0}$ |  |
| 19                     | $\ensuremath{\text{VL}}\xspace$ | $\boldsymbol{0}$ | $\boldsymbol{\mathrm{H}}$ | $\boldsymbol{0}$ | $\boldsymbol{\mathrm{H}}$       | 0,75             | $\boldsymbol{0}$ |  |
| 20                     | <b>VL</b>                       | $\boldsymbol{0}$ | $\mathbf H$               | $\boldsymbol{0}$ | $\mathbf{V}\mathbf{H}$          | $\boldsymbol{0}$ | $\boldsymbol{0}$ |  |
| 21                     | <b>VL</b>                       | $\overline{0}$   | VH                        | $\boldsymbol{0}$ | <b>VL</b>                       | $\boldsymbol{0}$ | $\boldsymbol{0}$ |  |
| CD22                   | <b>VL</b>                       | $\boldsymbol{0}$ | VH                        | $\boldsymbol{0}$ | $\mathbf L$                     | $\boldsymbol{0}$ | $\boldsymbol{0}$ |  |
| $\omega$ 23            | <b>VL</b>                       | $\overline{0}$   | VH                        | $\boldsymbol{0}$ | M                               | 0,25             | $\boldsymbol{0}$ |  |
| $\overline{24}$        | <b>VL</b>                       | $\boldsymbol{0}$ | VH                        | $\boldsymbol{0}$ | $\boldsymbol{\mathrm{H}}$       | 0,75             | $\boldsymbol{0}$ |  |
| $\overline{\omega}$ 25 | <b>VL</b>                       | $\overline{0}$   | VH                        | $\boldsymbol{0}$ | <b>VH</b>                       | $\overline{0}$   | $\boldsymbol{0}$ |  |
| 26                     | $\overline{\mathbf{L}}$         | 0,75             | VL                        | $\overline{0}$   | <b>VL</b>                       | $\boldsymbol{0}$ | $\boldsymbol{0}$ |  |
| 27                     | $\mathbf L$                     | 0,75             | <b>VL</b>                 | $\boldsymbol{0}$ | $\mathbf L$                     | $\boldsymbol{0}$ | $\boldsymbol{0}$ |  |
| 28                     | $\mathbf L$                     | 0,75             | <b>VL</b>                 | $\boldsymbol{0}$ | $\mathbf M$                     | 0,25             | $\boldsymbol{0}$ |  |
| 29                     | $\mathbf L$                     | 0,75             | <b>VL</b>                 | $\boldsymbol{0}$ | $\mathbf H$                     | 0,75             | $\boldsymbol{0}$ |  |
| 30                     | $\mathbf L$                     | 0,75             | <b>VL</b>                 | $\boldsymbol{0}$ | <b>VH</b>                       | $\boldsymbol{0}$ | $\boldsymbol{0}$ |  |
| 31                     | $\mathbf L$                     | 0,75             | L                         | 0,25             | VL                              | $\boldsymbol{0}$ | $\boldsymbol{0}$ |  |
| 32                     | $\mathbf L$                     | 0,75             | $\mathbf L$               | 0,25             | L                               | $\boldsymbol{0}$ | $\boldsymbol{0}$ |  |
| $\overline{33}$        | $\overline{\mathbf{L}}$         | 0,75             | $\overline{L}$            | 0,25             | $\mathbf M$                     | 0,25             | 0,25             |  |
| $-34$                  | $\overline{L}$                  | 0,75             | $\mathbf L$               | 0,25             | $\boldsymbol{\mathrm{H}}$       | 0,75             | 0.25             |  |
| 35                     | $\mathbf L$                     | 0,75             | $\mathbf L$               | 0,25             | VH                              | $\overline{0}$   | $\boldsymbol{0}$ |  |
| $\approx 36$           | L                               | 0,75             | $\mathbf M$               | 0,75             | $\ensuremath{\text{VL}}$        | $\boldsymbol{0}$ | $\boldsymbol{0}$ |  |
| $-37$                  | L                               | 0,75             | $\mathbf M$               | 0,75             | L                               | $\boldsymbol{0}$ | $\boldsymbol{0}$ |  |
| 38                     | L                               | 0,75             | $\mathbf M$               | 0,75             | $\mathbf M$                     | 0,25             | 0,25             |  |
| 39                     | L                               | 0,75             | $\mathbf M$               | 0,75             | $\boldsymbol{\mathrm{H}}$       | 0,75             | 0,75             |  |
| $-40$                  | $\mathbf L$                     | 0,75             | M                         | 0,75             | VH                              | $\boldsymbol{0}$ | $\boldsymbol{0}$ |  |
| $-41$                  | $\mathbf L$                     | 0,75             | $\boldsymbol{\mathrm{H}}$ | $\overline{0}$   | <b>VL</b>                       | $\overline{0}$   | $\overline{0}$   |  |
| $-42$                  | L                               | 0,75             | H                         | $\boldsymbol{0}$ | $\mathbf L$                     | $\overline{0}$   | $\boldsymbol{0}$ |  |
| 43                     | $\mathbf L$                     | 0,75             | $\boldsymbol{\mathrm{H}}$ | $\boldsymbol{0}$ | $\mathbf M$                     | 0,25             | $\overline{0}$   |  |
| 44                     | L                               | 0,75             | $\boldsymbol{\mathrm{H}}$ | $\boldsymbol{0}$ | $\boldsymbol{\mathrm{H}}$       | 0,75             | $\boldsymbol{0}$ |  |
| 45                     | $\mathbf L$                     | 0,75             | $\boldsymbol{\mathrm{H}}$ | $\boldsymbol{0}$ | $\mathbf{V}\mathbf{H}$          | $\boldsymbol{0}$ | $\boldsymbol{0}$ |  |

Tabel 4.7 Evaluasi Variabel *Input* (S = 3, O = 4, D = 7) (Lanjutan)

Sumber: Pengolahan Data, 2017

asim Riau

IV-26

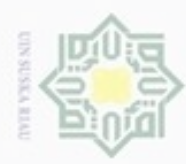

÷

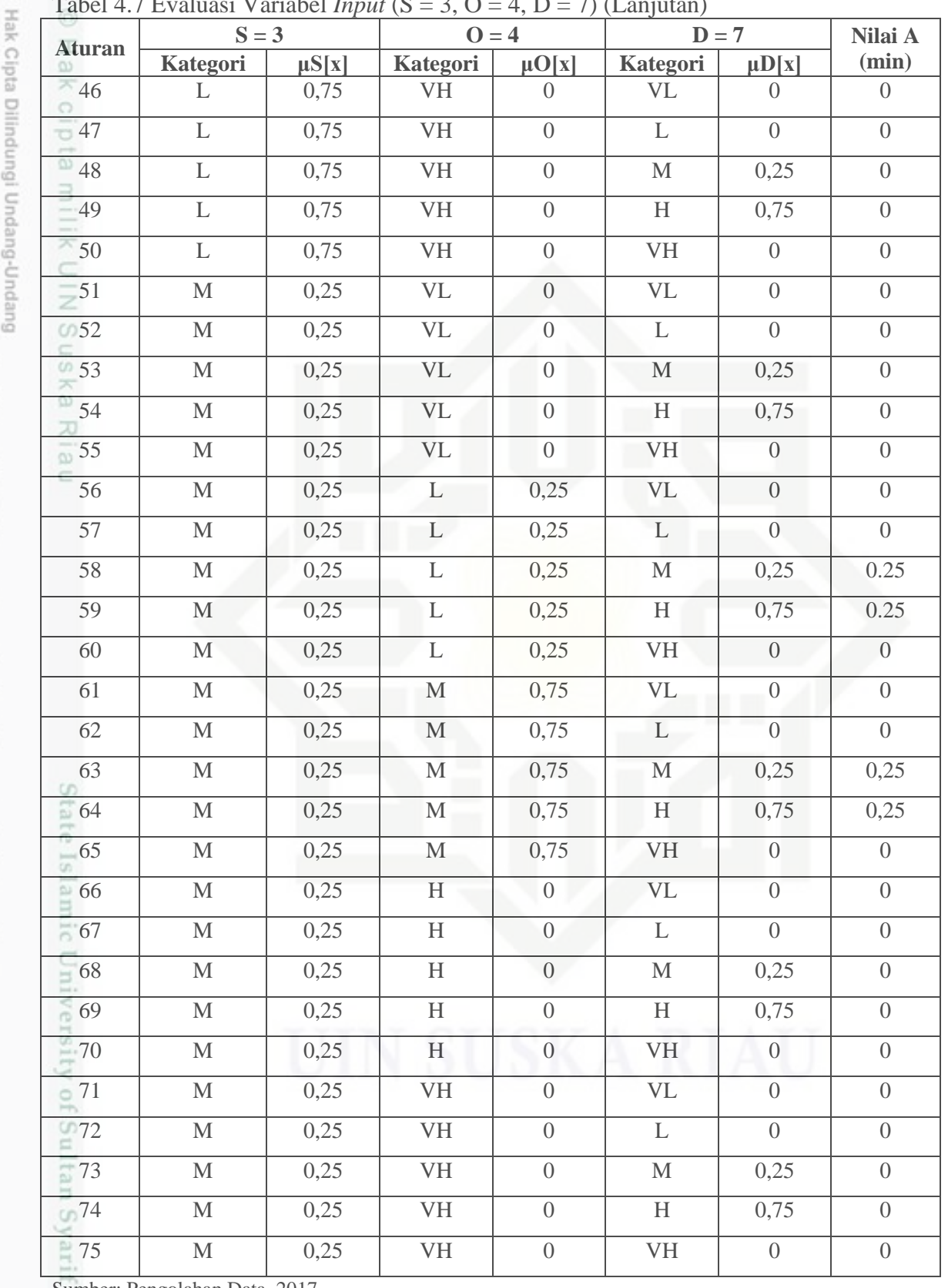

## Tabel 4.7 Evaluasi Variabel *Input* (S = 3, O = 4, D = 7) (Lanjutan)

Sumber: Pengolahan Data, 2017

asim Riau

IV-27

2. Dilarang mengumumkan dan memperbanyak sebagian atau seluruh karya tulis ini dalam bentuk apapun tanpa izin UIN Suska Riau b. Pengutipan tidak merugikan kepentingan yang wajar UIN Suska Riau.

. Dilarang mengutip sebagian atau seluruh karya tulis ini tanpa mencantumkan dan menyebutkan sumber:

a. Pengutipan hanya untuk kepentingan pendidikan, penelitian, penulisan karya ilmiah, penyusunan laporan, penulisan kritik atau tinjauan suatu masalah.

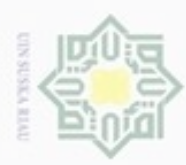

2. Dilarang mengumumkan dan memperbanyak sebagian atau seluruh karya tulis ini dalam bentuk apapun tanpa izin UIN Suska Riau

b. Pengutipan tidak merugikan kepentingan yang wajar UIN Suska Riau.

1. Dilarang mengutip sebagian atau seluruh karya tulis ini tanpa mencantumkan dan menyebutkan sumber:

a. Pengutipan hanya untuk kepentingan pendidikan, penelitian, penulisan karya ilmiah, penyusunan laporan, penulisan kritik atau tinjauan suatu masalah.

| <b>Aturan</b>  | $S = 3$                   |                  | $O = 4$                         |                  | $D = 7$                   | Nilai A          |                  |
|----------------|---------------------------|------------------|---------------------------------|------------------|---------------------------|------------------|------------------|
|                | <b>Kategori</b>           | $\mu S[x]$       | <b>Kategori</b>                 | $\mu O[x]$       | Kategori                  | $\mu D[x]$       | (min)            |
| 76             | H                         | $\overline{0}$   | $\ensuremath{\text{VL}}\xspace$ | $\overline{0}$   | VL                        | $\overline{0}$   | $\boldsymbol{0}$ |
| $-77$          | $\overline{\rm H}$        | $\overline{0}$   | <b>VL</b>                       | $\overline{0}$   | $\overline{L}$            | $\overline{0}$   | $\theta$         |
| 78             | $\rm H$                   | $\boldsymbol{0}$ | <b>VL</b>                       | $\boldsymbol{0}$ | $\mathbf M$               | 0,25             | $\boldsymbol{0}$ |
| 79             | H                         | $\boldsymbol{0}$ | <b>VL</b>                       | $\overline{0}$   | $\mathbf H$               | 0,75             | $\boldsymbol{0}$ |
| 80             | $\boldsymbol{\mathrm{H}}$ | $\boldsymbol{0}$ | <b>VL</b>                       | $\boldsymbol{0}$ | <b>VH</b>                 | $\boldsymbol{0}$ | $\boldsymbol{0}$ |
| 81             | $\overline{\mathbf{H}}$   | $\overline{0}$   | $\overline{L}$                  | 0,25             | <b>VL</b>                 | $\boldsymbol{0}$ | $\boldsymbol{0}$ |
| 82             | $\boldsymbol{\mathrm{H}}$ | $\overline{0}$   | $\overline{L}$                  | 0,25             | $\overline{L}$            | $\overline{0}$   | $\boldsymbol{0}$ |
| 83<br>U).      | $\overline{H}$            | $\overline{0}$   | $\overline{L}$                  | 0,25             | $\mathbf M$               | 0,25             | $\overline{0}$   |
| 84             | $\boldsymbol{\mathrm{H}}$ | $\overline{0}$   | $\mathbf L$                     | 0,25             | $\mathbf H$               | 0,75             | $\boldsymbol{0}$ |
| 85<br>$\omega$ | H                         | $\overline{0}$   | $\overline{L}$                  | 0,25             | <b>VH</b>                 | $\overline{0}$   | $\boldsymbol{0}$ |
| 86             | $\overline{\rm H}$        | $\overline{0}$   | $\mathbf M$                     | 0,75             | VL                        | $\overline{0}$   | $\overline{0}$   |
| 87             | H                         | $\overline{0}$   | $\mathbf M$                     | 0,75             | $\overline{L}$            | $\overline{0}$   | $\boldsymbol{0}$ |
| 88             | $\boldsymbol{\mathrm{H}}$ | $\boldsymbol{0}$ | $\mathbf M$                     | 0,75             | $\mathbf M$               | 0,25             | $\boldsymbol{0}$ |
| 89             | $\overline{H}$            | $\overline{0}$   | $\mathbf M$                     | 0,75             | $\overline{\mathbf{H}}$   | 0,75             | $\overline{0}$   |
| 90             | H                         | $\overline{0}$   | $\mathbf M$                     | 0,75             | VH                        | $\overline{0}$   | $\sqrt{a}$       |
| 91             | $\overline{H}$            | $\overline{0}$   | $\overline{\rm H}$              | $\overline{0}$   | <b>VL</b>                 | $\overline{0}$   | $\overline{0}$   |
| 92             | $\boldsymbol{\mathrm{H}}$ | $\boldsymbol{0}$ | $\mathbf H$                     | $\boldsymbol{0}$ | $\overline{\mathbf{L}}$   | $\boldsymbol{0}$ | $\boldsymbol{0}$ |
| 93             | H                         | $\overline{0}$   | $\overline{H}$                  | $\overline{0}$   | $\mathbf M$               | 0,25             | $\boldsymbol{0}$ |
| 94             | $\overline{\rm H}$        | $\overline{0}$   | $\overline{H}$                  | $\overline{0}$   | $\overline{\rm H}$        | 0,75             | $\boldsymbol{0}$ |
| 95             | $\boldsymbol{\mathrm{H}}$ | $\boldsymbol{0}$ | $\overline{\rm H}$              | $\boldsymbol{0}$ | VH                        | $\overline{0}$   | $\boldsymbol{0}$ |
| 96<br>ΩJ.      | $\rm H$                   | $\overline{0}$   | VH                              | $\boldsymbol{0}$ | <b>VL</b>                 | $\boldsymbol{0}$ | $\boldsymbol{0}$ |
| 97             | H                         | $\theta$         | VH                              | $\boldsymbol{0}$ | L                         | $\overline{0}$   | $\theta$         |
| 98             | H                         | $\overline{0}$   | VH                              | $\overline{0}$   | $\mathbf{M}$              | 0,25             | $\overline{0}$   |
| 99             | H                         | $\overline{0}$   | VH                              | $\overline{0}$   | H                         | 0,75             | $\overline{0}$   |
| $-100$         | $H_{\rm}$                 | $\boldsymbol{0}$ | VH                              | $\boldsymbol{0}$ | VH                        | $\overline{0}$   | $\theta$         |
| $\circ$ 101    | VH                        | $\overline{0}$   | <b>VL</b>                       | $\overline{0}$   | <b>VL</b>                 | $\overline{0}$   | $\overline{0}$   |
| $-102$         | VH                        | $\overline{0}$   | VL                              | $\overline{0}$   | L                         | $\overline{0}$   | $\overline{0}$   |
| 103            | VH                        | $\overline{0}$   | <b>VL</b>                       | $\boldsymbol{0}$ | $\mathbf{M}$              | 0,25             | $\overline{0}$   |
| $-104$         | VH                        | $\overline{0}$   | VL                              | $\sqrt{a}$       | $\boldsymbol{\mathrm{H}}$ | 0,75             | $\overline{0}$   |
| $-105$         | VH                        | $\overline{0}$   | VL                              | $\boldsymbol{0}$ | VH                        | $\overline{0}$   | $\overline{0}$   |

Tabel 4.7 Evaluasi Variabel *Input* (S = 3, O = 4, D = 7) (Lanjutan)

Sumber: Pengolahan Data, 2017

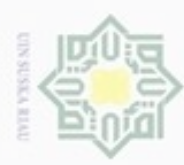

| <b>Aturan</b>    | $S = 3$                |                  |                         | $Q = 4$          | $D = 7$                   |                  | Nilai A          |
|------------------|------------------------|------------------|-------------------------|------------------|---------------------------|------------------|------------------|
| œ                | <b>Kategori</b>        | $\mu S[x]$       | Kategori                | $\mu O[x]$       | <b>Kategori</b>           | $\mu D[x]$       | (min)            |
| $-106$           | <b>VH</b>              | $\Omega$         | L                       | 0,25             | <b>VL</b>                 | $\Omega$         | $\overline{0}$   |
| $-107$           | <b>VH</b>              | $\overline{0}$   | $\overline{\mathbf{L}}$ | 0,25             | $\overline{L}$            | $\overline{0}$   | $\overline{0}$   |
| $-108$           | <b>VH</b>              | $\overline{0}$   | $\mathbf L$             | 0,25             | $\mathbf M$               | 0,25             | $\overline{0}$   |
| $-109$           | <b>VH</b>              | $\overline{0}$   | $\mathbf L$             | 0,25             | $\mathbf H$               | 0,75             | $\boldsymbol{0}$ |
| $-110$           | <b>VH</b>              | $\overline{0}$   | $\mathbf L$             | 0,25             | <b>VH</b>                 | $\overline{0}$   | $\boldsymbol{0}$ |
| $-111$           | <b>VH</b>              | $\overline{0}$   | $\mathbf M$             | 0,75             | <b>VL</b>                 | $\overline{0}$   | $\boldsymbol{0}$ |
| 00112            | <b>VH</b>              | $\overline{0}$   | $\overline{\mathbf{M}}$ | 0,75             | $\overline{L}$            | $\overline{0}$   | $\overline{0}$   |
| @113             | <b>VH</b>              | $\overline{0}$   | $\mathbf M$             | 0,75             | M                         | 0,25             | $\overline{0}$   |
| $\overline{114}$ | <b>VH</b>              | $\overline{0}$   | $\mathbf M$             | 0,75             | $\boldsymbol{\mathrm{H}}$ | 0,75             | $\boldsymbol{0}$ |
| $-115$           | $\overline{\text{VH}}$ | $\overline{0}$   | $\overline{\mathbf{M}}$ | 0,75             | <b>VH</b>                 | $\overline{0}$   | $\overline{0}$   |
| 116              | $\overline{\text{VH}}$ | $\overline{0}$   | $\overline{\rm H}$      | $\overline{0}$   | <b>VL</b>                 | $\overline{0}$   | $\overline{0}$   |
| 117              | <b>VH</b>              | $\overline{0}$   | H                       | $\overline{0}$   | $\mathbf L$               | $\overline{0}$   | $\sqrt{a}$       |
| 118              | <b>VH</b>              | $\overline{0}$   | $\rm H$                 | $\overline{0}$   | $\mathbf M$               | 0,25             | $\boldsymbol{0}$ |
| 119              | <b>VH</b>              | $\overline{0}$   | $\overline{\rm H}$      | $\overline{0}$   | $\overline{\rm H}$        | 0,75             | $\overline{0}$   |
| 120              | <b>VH</b>              | $\overline{0}$   | $\overline{\rm H}$      | $\overline{0}$   | VH                        | $\boldsymbol{0}$ | $\sqrt{a}$       |
| 121              | <b>VH</b>              | $\overline{0}$   | <b>VH</b>               | $\overline{0}$   | VL.                       | $\overline{0}$   | $\overline{0}$   |
| 122              | <b>VH</b>              | $\overline{0}$   | <b>VH</b>               | $\overline{0}$   | $\overline{L}$            | $\overline{0}$   | $\overline{0}$   |
| 123              | <b>VH</b>              | $\overline{0}$   | <b>VH</b>               | $\overline{0}$   | $\mathbf M$               | 0,25             | $\boldsymbol{0}$ |
| $124$            | VH                     | $\overline{0}$   | VH                      | $\overline{0}$   | $\mathbf H$               | 0,75             | $\boldsymbol{0}$ |
| 125<br>un,       | <b>VH</b>              | $\boldsymbol{0}$ | <b>VH</b>               | $\boldsymbol{0}$ | <b>VH</b>                 | $\boldsymbol{0}$ | $\boldsymbol{0}$ |
|                  |                        |                  |                         |                  |                           |                  |                  |

Tabel 4.7 Evaluasi Variabel *Input* (S = 3, O = 4, D = 7) (Lanjutan)

Sumber: Pengolahan Data, 2017

**DIL** Setelah dilakukan perhitungan dari setiap aturan yang ada, ternyata pada aturan 33, 34, 38, 39, 58, 59, 63, dan 64 memiliki daerah implikasi menurut fungsi keanggotaannya masing-masing. Karena dalam fuzzifikasi digunakan metode Mamdani maka fungsi implikasi yang digunakan adalah min seperti pada Tabel

4.8.Sultan Syarif Kasim Riau

Ruppun-Ruppun (Ruppuun pylin val

Dilarang mengutip sebagian atau seluruh karya tulis ini tanpa mencantumkan dan menyebutkan sumber

- $\omega$ . Pengutipan tidak merugikan kepentingan yang wajar UIN Suska Riau Pengutipan hanya untuk kepentingan pendidikan, penelitian, penulisan karya ilmiah, penyusunan laporan, penulisan kritik atau tinjauan suatu masalah
- ģ

. Dilarang mengumumkan dan memperbanyak sebagian atau seluruh karya tulis ini dalam bentuk apapun tanpa izin UIN Suska Riau

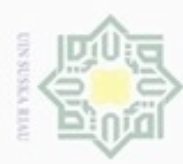

 $\omega$ ø

N

Dilarang mengumumkan dan memperbanyak sebagian atau seluruh karya tulis ini dalam bentuk apapun tanpa izin UIN Suska Riau

ini tanpa mencantumkan dan menyebutkan sumber

karya ilmiah, penyusunan laporan, penulisan kritik atau tinjauan suatu masalah

Pengutipan tidak merugikan kepentingan yang wajar UIN Suska Riau Pengutipan hanya untuk kepentingan pendidikan, penelitian, penulisan

|               | $S = 3$      |            | $Q = 4$      |            | $D = 7$      |            | Nilai A | <b>Nilai</b>        |
|---------------|--------------|------------|--------------|------------|--------------|------------|---------|---------------------|
| <b>Aturan</b> | Kategori     | $\mu S[x]$ | Kategori     | $\mu O[x]$ | Kategori     | $\mu D[x]$ | (min)   | Fuzzy<br><b>RPN</b> |
| 33            | $\mathbf{L}$ | 0.75       | L            | 0,25       | $\mathbf{M}$ | 0,25       | 0,25    | $L-M$               |
| 34            | L            | 0.75       | $\mathbf{L}$ | 0,25       | H            | 0.75       | 0,25    | $L-M$               |
| $\equiv$ 38   | L            | 0,75       | M            | 0,75       | M            | 0,25       | 0,25    | M                   |
| -39           | L            | 0.75       | $\mathbf{M}$ | 0.75       | H            | 0.75       | 0.75    | M                   |
| 58            | $\mathbf{M}$ | 0,25       | L            | 0,25       | $\mathbf{M}$ | 0,25       | 0,25    | $M-H$               |
| 59            | $\mathbf{M}$ | 0,25       | L            | 0,25       | H            | 0,75       | 0,25    | H                   |
| $=63$         | $\mathbf{M}$ | 0,25       | $\mathbf{M}$ | 0.75       | M            | 0,25       | 0,25    | H                   |
| $\bigcirc 64$ | $\mathbf{M}$ | 0,25       | $\mathbf{M}$ | 0.75       | H            | 0.75       | 0,25    | H                   |

Tabel 4.8 Aturan yang Memiliki Daerah Hasil Fungsi Keanggotaan Minimum

Sumber: Pengolahan Data, 2017

ne 1. Aturan 33 dan 34

> Pada saat  $\mu$ FRPN[x] = 0,25, maka nilai x dapat dicari berdasarkan perhitungan fungsi keanggotaan *output Low-Moderate* (L-M), yaitu:

a. 
$$
0.25 = (x-125)/75
$$

$$
18,75 = x-125
$$

$$
x = 143,75
$$

b.  $0,25 = (300-x)/100$ 

 $25 = 300-x$ 

 $x = 275$ 

Berdasarkan nilai tersebut, maka batas nilai untuk μFRPN menjadi:

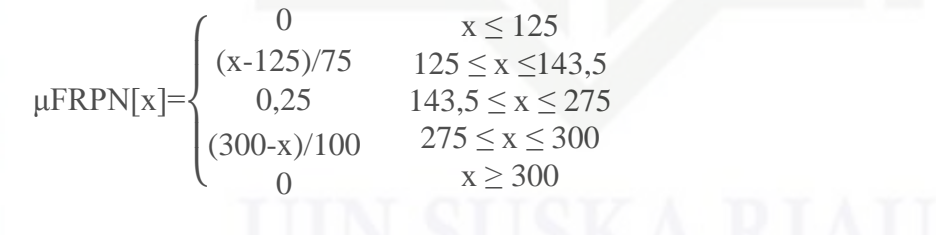

Dilarang mengutip sebagian atau seluruh karya tulis

State Islamic University of Sultan Syarif Kasim Riau

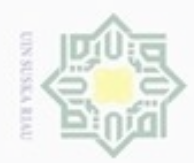

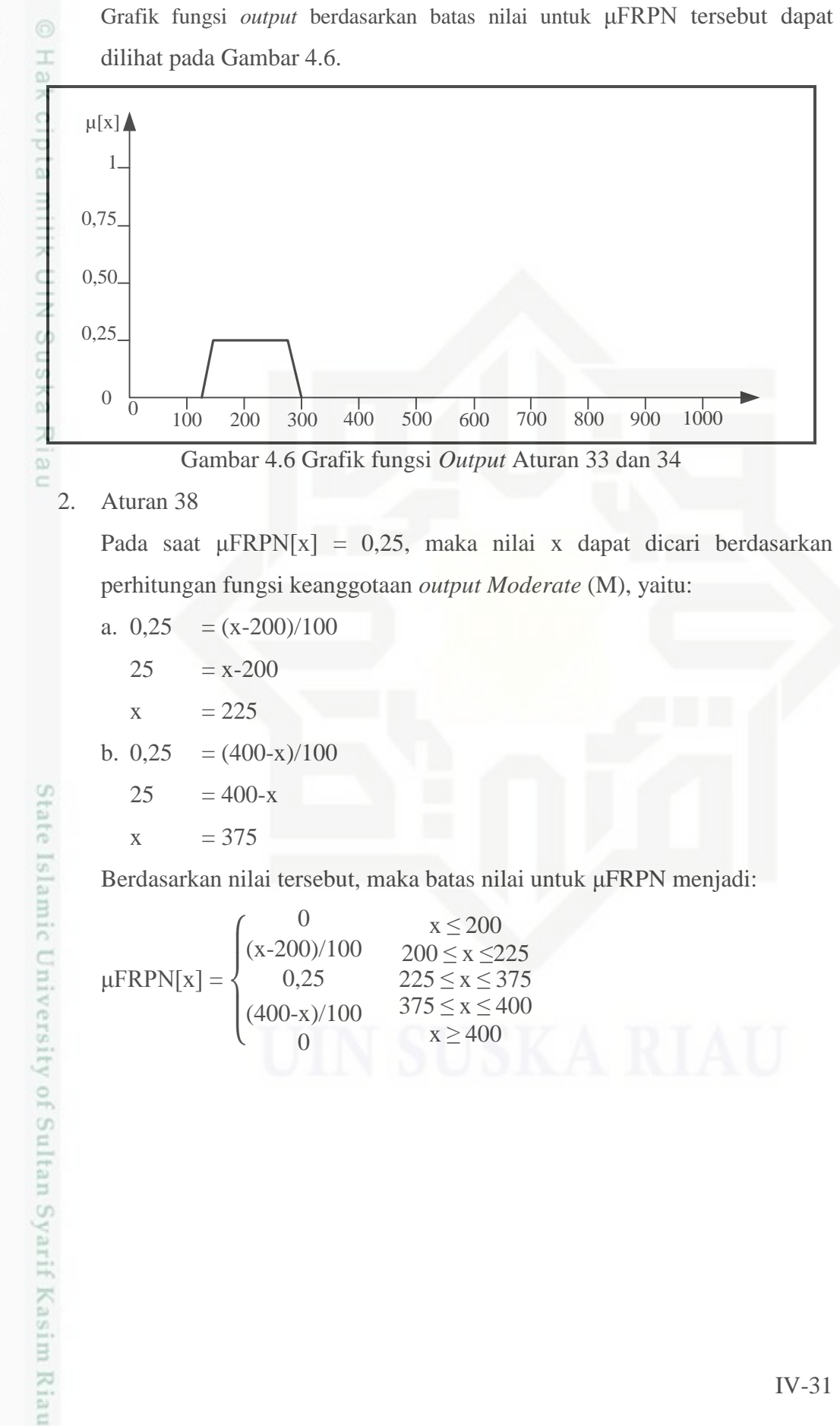

Hak Cipta Dilindungi Undang-Undang

- Dilarang mengutip sebagian atau seluruh karya tulis ini tanpa mencantumkan dan menyebutkan sumber
- $\circ$  $\alpha$ Pengutipan tidak merugikan kepentingan yang wajar UIN Suska Riau Pengutipan hanya untuk kepentingan pendidikan, penelitian, penulisan karya ilmiah, penyusunan laporan, penulisan kritik atau tinjauan suatu masalah
- Dilarang mengumumkan dan memperbanyak sebagian atau seluruh karya tulis ini dalam bentuk apapun tanpa izin UIN Suska Riau

IV-31

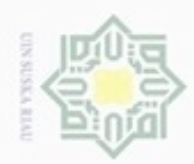

Hak Cipta Dilindungi Undang-Undang

N

 $\circ$  $\alpha$ 

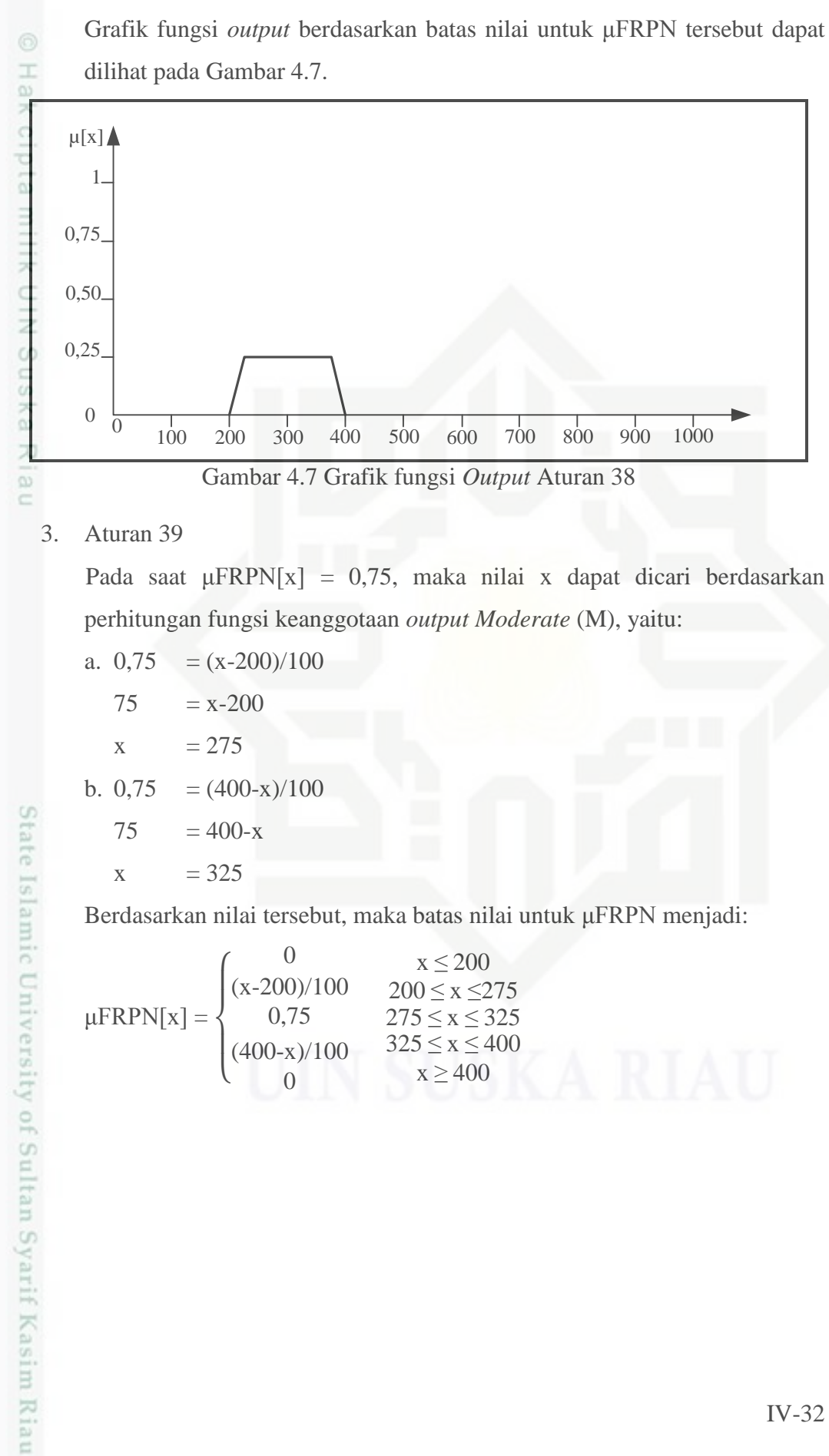

Berdasarkan nilai tersebut, maka batas nilai untuk μFRPN menjadi:

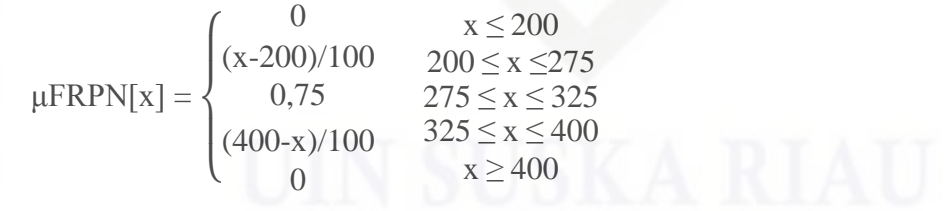

Dilarang mengumumkan dan memperbanyak sebagian atau seluruh karya tulis ini dalam bentuk apapun tanpa izin UIN Suska Riau

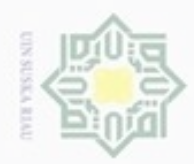

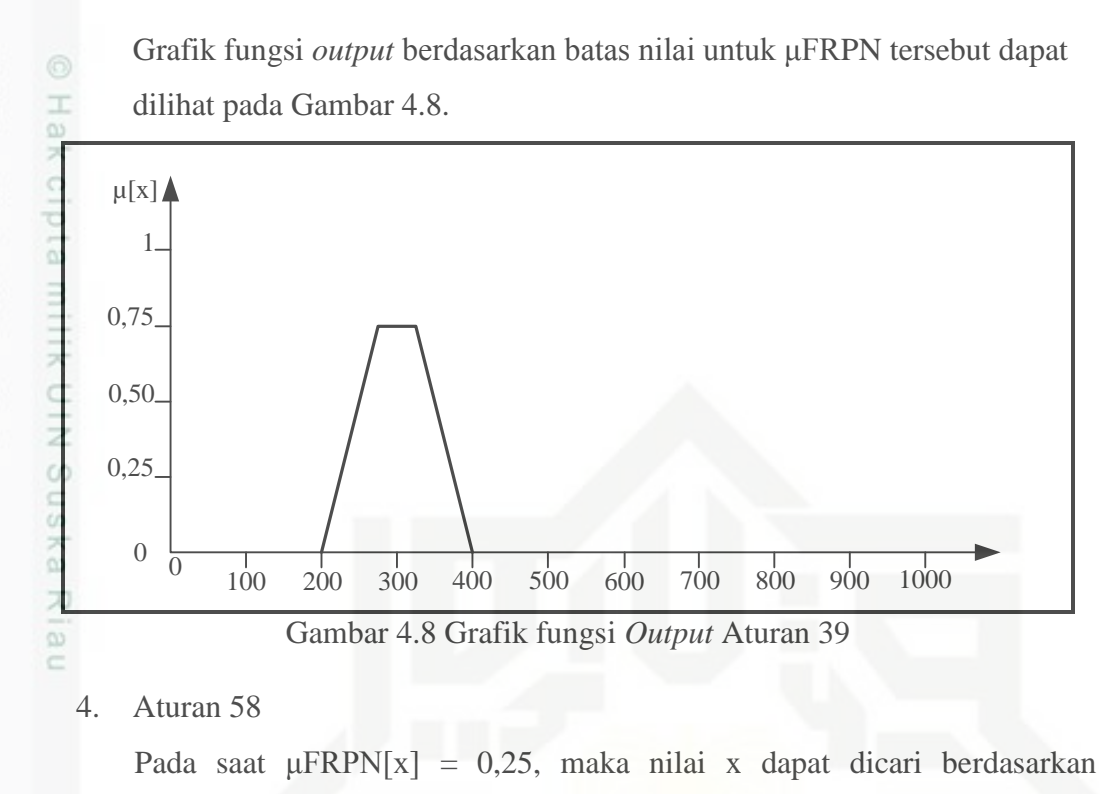

perhitungan fungsi keanggotaan *output Moderate*- *High* (M-H), yaitu:

a. 
$$
0.25 = (x-300)/100
$$

$$
25 = x-300
$$

$$
x = 325
$$

b.  $0,25 = (500-x)/100$ 

$$
25 = 500-x
$$

 $x = 475$ 

Berdasarkan nilai tersebut, maka batas nilai untuk μFRPN menjadi:

$$
\mu \text{FRPN}[x] = \begin{cases}\n0 & x \le 300 \\
(x - 300)/100 & 300 \le x \le 325 \\
0,25 & 325 \le x \le 475 \\
(500-x)/100 & 475 \le x \le 500 \\
0 & x \ge 500\n\end{cases}
$$

Hak Cipta Dilindungi Undang-Undang

Dilarang menguup sebagan atau seluruh karya tulis ini tanpa mencantumkan dan menyebutkan sumber

 $\circ$  $\alpha$ Pengutipan tidak merugikan kepentingan yang wajar UIN Suska Riau Pengutipan hanya untuk kepentingan pendidikan, penelitian, penulisan karya ilmiah, penyusunan laporan, penulisan kritik atau tinjauan suatu masalah

State Islamic University of Sultan Syarif Kasim Riau

Dilarang mengumumkan dan memperbanyak sebagian atau seluruh karya tulis ini dalam bentuk apapun tanpa izin UIN Suska Riau

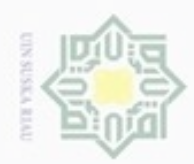

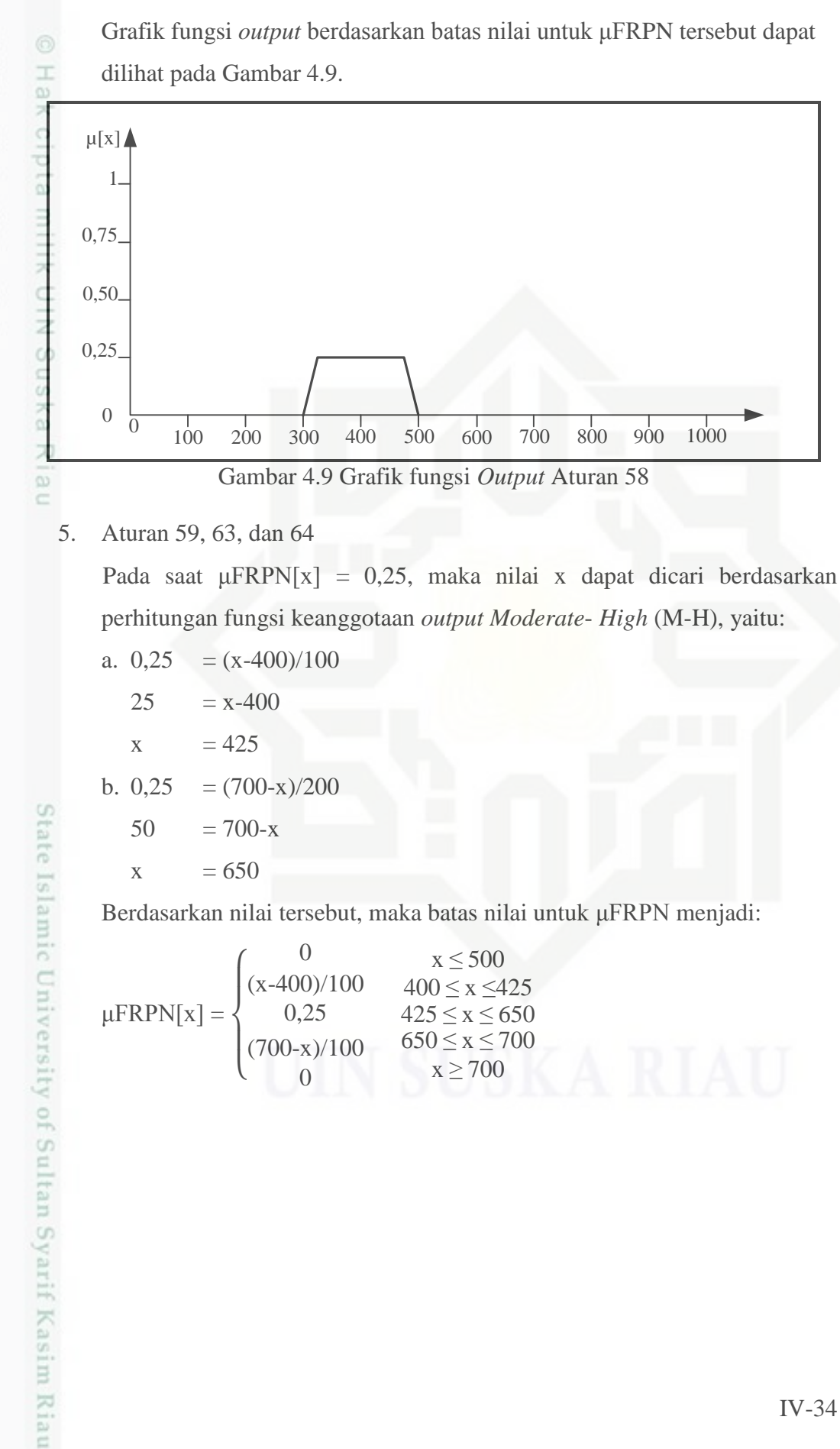

Hak Cipta Dilindungi Undang-Undang

- Dilarang menguup sebagan atau seluruh karya tulis ini tanpa mencantumkan dan menyebutkan sumber
- $\alpha$ O Pengutipan tidak merugikan kepentingan yang wajar UIN Suska Riau Pengutipan hanya untuk kepentingan pendidikan, penelitian, penulisan karya ilmiah, penyusunan laporan, penulisan kritik atau tinjauan suatu masalah
- N

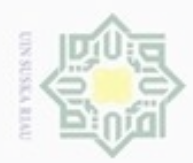

Grafik fungsi *output* berdasarkan batas nilai untuk μFRPN tersebut dapat dilihat pada Gambar 4.10.

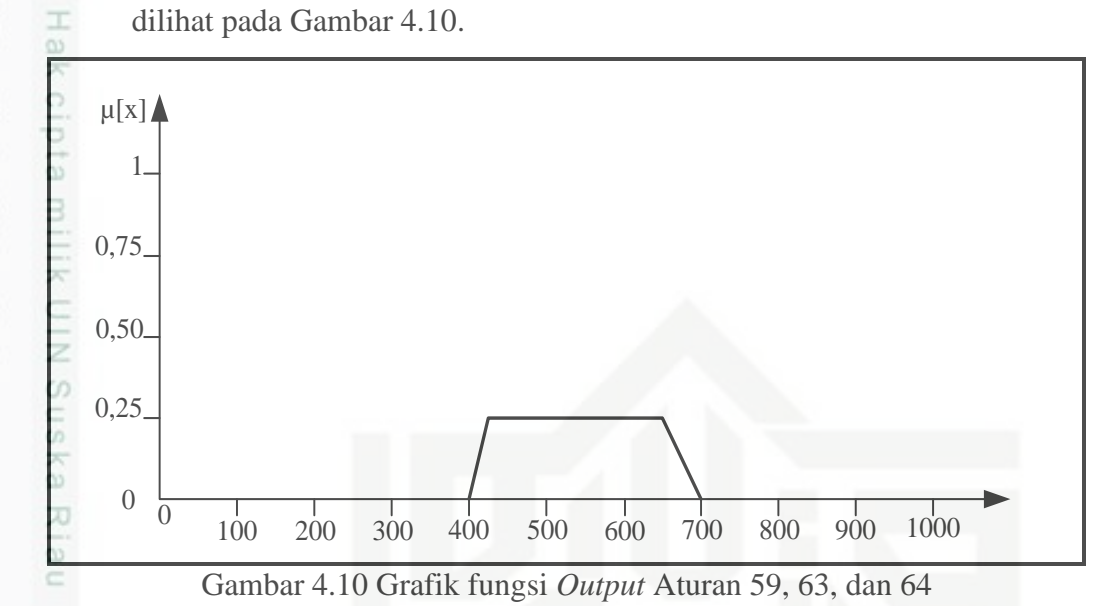

## **4.2.7.2 Komposisi Aturan**

Komposisi semua *output* untuk nilai  $S = 3$ ,  $O = 4$  dan  $D = 7$  dengan menggunakan aturan maksimum. Grafik komposisi semua *output* dari seluruh aturan yang memiliki daerah hasil fungsi implikasi minimum dapat dilihat pada Gambar 4.11

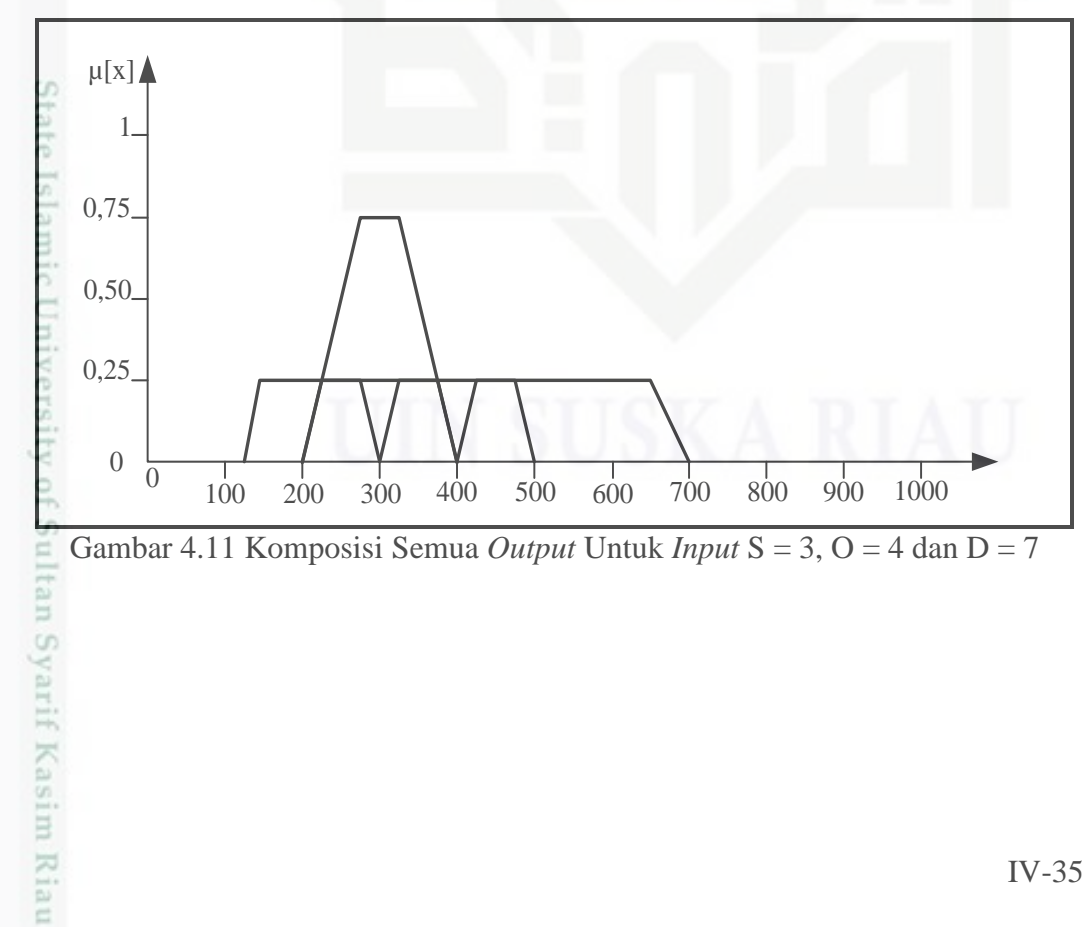

Hak Cipta Dilindungi Undang-Undang

- Dilarang mengutip sebagian atau seluruh karya tulis ini tanpa mencantumkan dan menyebutkan sumber
- $\alpha$ O Pengutipan tidak merugikan kepentingan yang wajar UIN Suska Riau Pengutipan hanya untuk kepentingan pendidikan, penelitian, penulisan karya ilmiah, penyusunan laporan, penulisan kritik atau tinjauan suatu masalah
- 

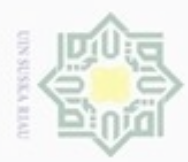

Hak Cipta Dilindungi Undang-Undang

Dilarang mengutip sebagian atau seluruh karya tulis

ini tanpa mencantumkan dan menyebutkan sumber

karya ilmiah, penyusunan laporan, penulisan kritik atau tinjauan suatu masalah

 $\frac{1}{2}$ C)

mise

Riau

Pengutipan hanya untuk kepentingan pendidikan, penelitian, penulisan

N

Berdasarkan perhitungan aplikasi fungsi implikasi tidak terdapat titik potong antara aturan-aturan yang memiliki nilai daerah hasil, sehingga nilai daerah hasil keseluruhan adalah sebagai berikut:

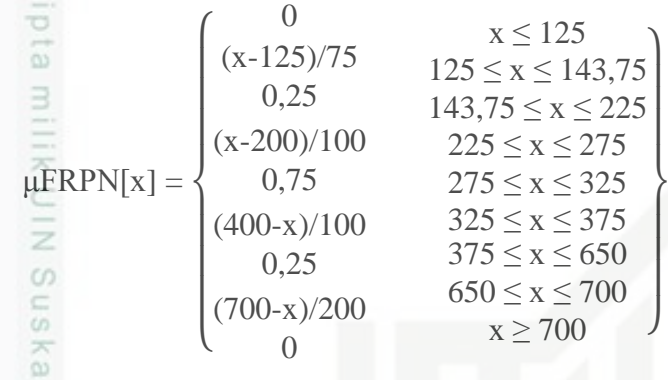

## **4.2.7.3 Proses Defuzzifikasi**

Proses defuzzifikasi (proses penegasan) dilakukan dengan metode *centroid*. Pada tahapan ini dilakukan pengubahan terhadap himpunan *fuzzy* pada variabel *input* efek risiko (S), peluang risiko (O), dan deteksi risiko (D) yang diperoleh dari komposisi *output* aturan *fuzzy* menjadi bilangan *crisp* tertentu, yaitu nilai FRPN. Daerah solusi *fuzzy* dapat dilihat pada Gambar 4.12.

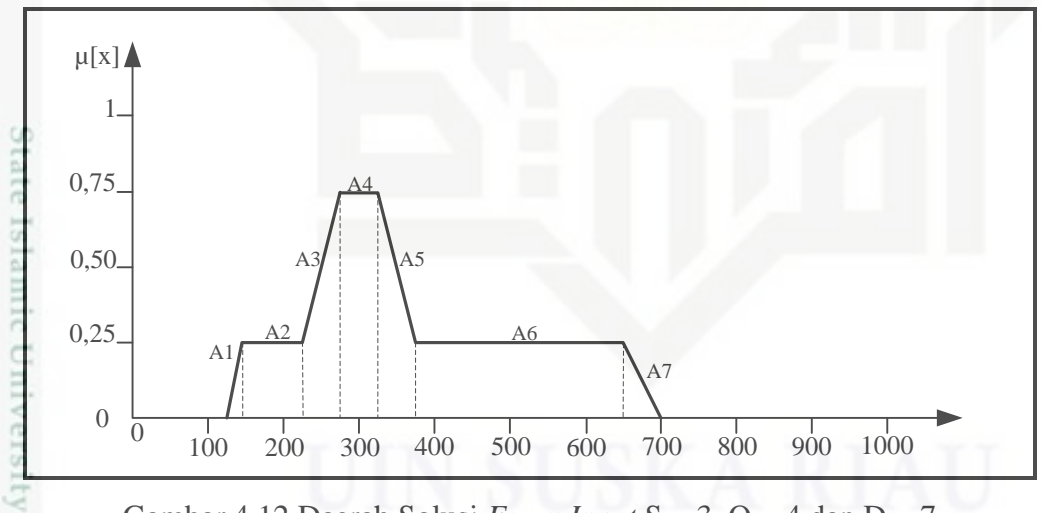

Gambar 4.12 Daerah Solusi *Fuzzy Input* S = 3, O = 4 dan D = 7

E Untuk menentukan nilai *crisp* dilakukan perhitungan dengan membagi daerah-daerah dengan luas masing-masing dan setiap daerah memiliki momen terhadap nilai keanggotaan. Berdasarkan daerah solusi yang didapatkan, daerah solusi dibagi menjadi 7 bagian dengan luas masing-masing A1 hingga A7.

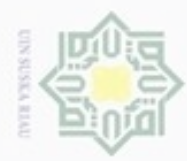

 $\mathfrak{S}$ 

Hak Cipta Dilindungi Undang-Undang

Dilarang mengutip sebagian atau seluruh karya tulis ini tanpa mencantumkan dan menyebutkan sumber

N

Momen terhadap nilai keanggotaan masing-masing adalah M1 hingga M7. Adapun perhitungan nilai momen sebagai berikut:  $\overline{M1} = \int_{125}^{143,75} ((x - 125) / 75) x dx$  $=\int_{125}^{143,75} (0,013x^2 - 1,67x) dx$ 143,75  $=$  [0,0043x<sup>3</sup> - 0,835x<sup>2</sup>] $\frac{14}{125}$  $=(12772,97 - 17134,46) - (8398,43 - 13046,87)$  $= 286,95$  $M2 = \int_{143,75}^{225} (0,25) x dx$  $\frac{20}{\omega} = [0,125x^2]_{143,75}^{225}$ <br>= 6328,12 – 2583,01  $=[0,125x^2]_{143,75}^{225}$  $= 3745,11$  $M3 = \int_{225}^{275} ((x - 200) / 100) x dx$  $=\int_{225}^{275} (0,01x^2 - 2x) dx$ 275  $= \left[0,0033x^3 - x^2\right]_{225}^{275}$  $= (68629, 68 - 75625) - (37589, 062 - 50625)$ State  $= 6040,02$  $\text{M4} = \int_{275}^{325} (0,75 \text{ )} \text{ x dx}$  $=[0,375x^2]_{275}^{325}$  $= 39609,37 - 28359,37$  $= 11250$  $M5 = \int_{325}^{375} ((400 - x) / 100) x dx$  $=\int_{225}^{275} (4x - 0.01x^2) dx$ 375  $=\left[2x^2-0.0033^3\right]_{325}^{3/5}$  $= (281250 - 174023,43) - (211250 - 113282,81)$  $= 9259,38$ 

. Dilarang mengumumkan dan memperbanyak sebagian atau seluruh karya tulis ini dalam bentuk apapun tanpa izin UIN Suska Riau Pengutipan tidak merugikan kepentingan yang wajar UIN Suska Riau

Pengutipan hanya untuk kepentingan pendidikan, penelitian, penulisan karya ilmlah, penyusunan laporan, penulisan kritik atau tinjauan suatu masalah

IV-37

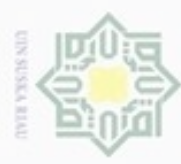

$$
M6 = \int_{375}^{650} (0,25) x dx
$$
\n
$$
\frac{dE}{d\theta} = [0,125x^2]_{375}^{650}
$$
\n
$$
= 52812,5 - 17578,12
$$
\n
$$
\frac{dE}{d\theta} = 35234,3
$$
\n
$$
\frac{dE}{d\theta} = \int_{650}^{700} ((700 - x) / 200) x dx
$$
\n
$$
\frac{dE}{d\theta} = \int_{225}^{275} (3,5x - 0,005x^2) dx
$$
\n
$$
= [1,75x^2 - 0,00167^3]_{325}^{375}
$$
\n
$$
\frac{dE}{d\theta} = (857500 - 572810) - (284690 - 280751,25)
$$
\n
$$
\frac{dE}{d\theta} = 3938,25
$$

Adapun luas setiap bagian yaitu:

A1 = 
$$
\frac{\text{Alas x Tinggi}}{2}
$$
  
= 
$$
\frac{(143,75-124) \times 0.25}{2}
$$
  
= 2,34

A2 = Panjang x Lebar  
\n
$$
= (225-143,75) \times 0,25
$$
\n
$$
= 20,31
$$
\n
$$
\overline{A}3 = \frac{\text{Jumlah sisi sejajar x Tinggi}}{2}
$$
\n
$$
= \frac{(0,25 + 0,75) \times (275 - 225)}{2}
$$
\n
$$
= 25
$$
\n
$$
\overline{A}4 = \text{Panjang x Lebar}
$$
\n
$$
= (325 - 275) \times 0,75
$$
\n
$$
= 37,5
$$
\n
$$
\overline{A}3 = 37,5
$$

Hak Cipta Dilindungi Undang-Undang

- . Dilarang mengutip sebagian atau seluruh karya tulis ini tanpa mencantumkan dan menyebutkan sumber:
- a. Pengutipan hanya untuk kepentingan pendidikan, penelitian, penulisan karya ilmiah, penyusunan laporan, penulisan kritik atau tinjauan suatu masalah. b. Pengutipan tidak merugikan kepentingan yang wajar UIN Suska Riau.
- 
- 2. Dilarang mengumumkan dan memperbanyak sebagian atau seluruh karya tulis ini dalam bentuk apapun tanpa izin UIN Suska Riau

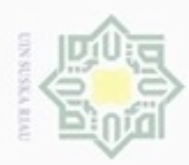

 $\infty$ 

Hak Cipta Dilindungi Undang-Undang

Dilarang mengutip sebagian atau seluruh karya tulis ini tanpa mencantumkan dan menyebutkan sumber

Pengutipan hanya untuk kepentingan pendidikan, penelitian, penulisan

N

Jumlah sisi sejajar x Tinggi  $A<sub>5</sub>$  $\overline{\mathcal{L}}$ Hakcipta  $(0,25 + 0,75)$  x  $(275 - 225)$ =  $\overline{\mathcal{L}}$  $= 25$  $A6$  = Panjang x Lebar 夫  $= (650 - 375) \times 0.25$  $rac{C}{Z}$  $= 68,75$  $\frac{0}{2}$ Alas x Tinggi  $A7 =$  $\overline{2}$  $(700 - 650) \times 0,25$ Ria = 2  $\subset$  $= 6,25$ 

Sehingga nilai titik pusat:

Titik Pusat = 
$$
\frac{M1 + M2 + M3 + M4 + M5 + M6 + M7}{A1 + A2 + A3 + A4 + A5 + A6 + A7}
$$

\n
$$
= \frac{286,95 + 3745,11 + 6040,62 + 11250 + 9258,38 + 35234,37 + 3938,25}{2,34 + 20,31 + 25 + 37,5 + 25 + 68,75 + 6,25}
$$

\n
$$
= \frac{69754,68}{185,15}
$$

\n
$$
= 376,746
$$

 $\overline{a}$ Maka dapat diperoleh, hasil evaluasi variabel *input* proses *Fuzzy* FMEA yaitu *Fuzzy* RPN dengan nilai efek risiko (S) = 3, peluang risiko (O) = 4 dan deteksi risiko (O) = 7 adalah 376,746.

## **4.2.8 Proses Fuzzifikasi Menggunakan** *Fuzzy Toolbox* **Matlab 7.6**

Penerapan metode FMEA (*Falure Mode and Effect Analysis*) dengan pendekatan logika *fuzzy* dilakukan dengan *software* MATLAB 7.6. Langkah awal setalah *software* MATLAB 7.6 dibuka pada tampilan *software* MATLAB 7.6 maka ketik *fuzzy* pada *command window*.

karya ilmiah, penyusunan laporan, penulisan kritik atau tinjauan suatu masalah

n Syarif Kasim Riau

IV-39

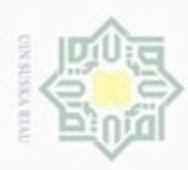

ø

Hak Cipta Dilindungi Undang-Undang

Dilarang mengutip sebagian atau seluruh karya tulis ini tanpa mencantumkan dan menyebutkan sumber

N

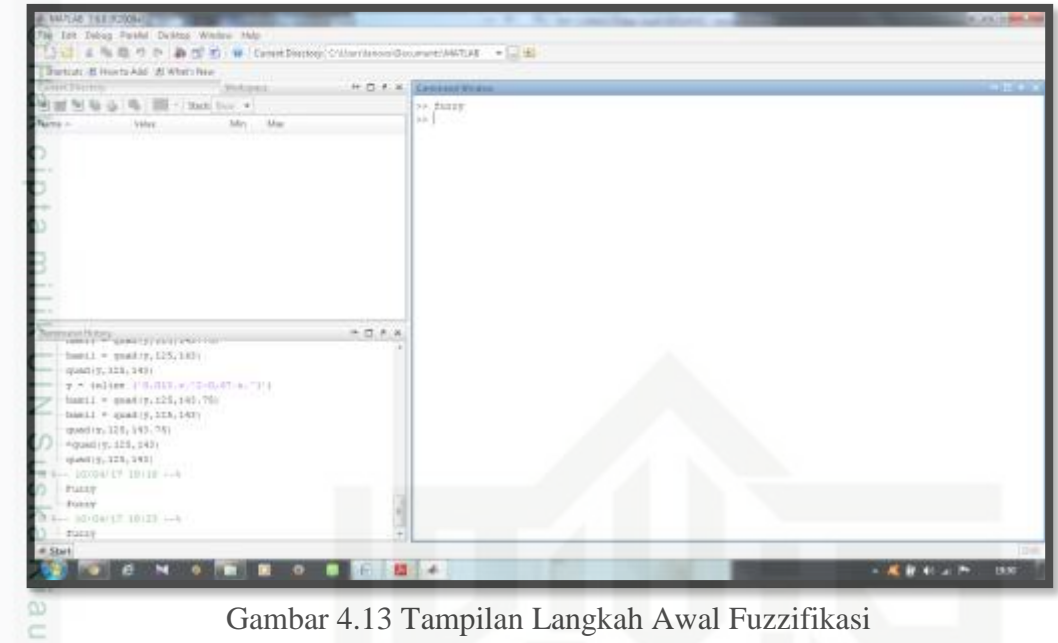

Gambar 4.13 Tampilan Langkah Awal Fuzzifikasi

Setelah mengetik *fuzzy* pada *command window* maka klik *enter*. Selanjutnya tampilan FIS *Editor* akan muncul. Dalam fuzzifikasi gunakan metode penalaran Mamdani, karena baik *input* dan *output* berupa himpunan *fuzzy* dan gunakan fungsi implikasi MIN. Pada *toolbar* menu *edit* pilih *add variable*, tambahkan *input* sehingga menjadi 3 variabel yaitu *Severity*, *Occurrence*, dan *Detection*. Dan variabel *output* yaitu FRPN (*Fuzzy Risk Priority Number*). Maka akan muncul tampilan seperti berikut:

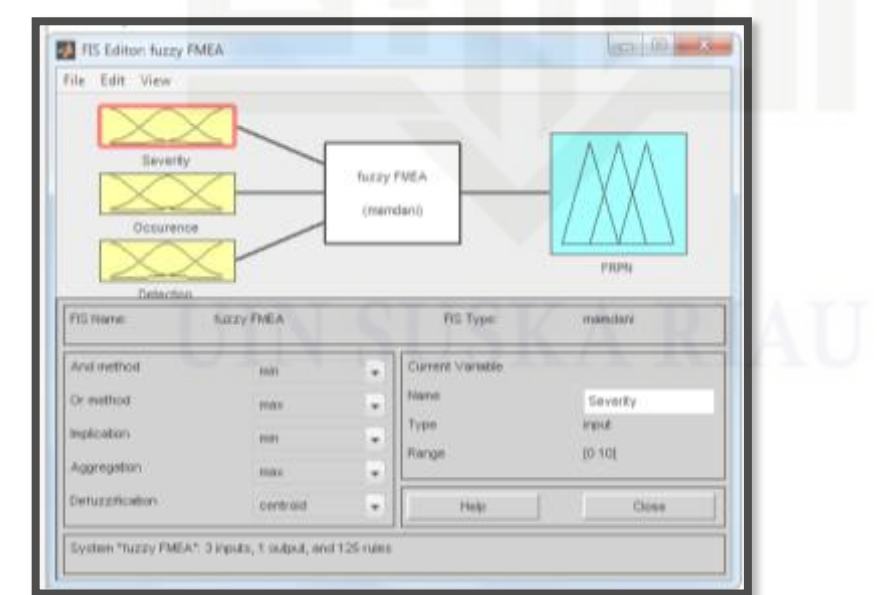

Gambar 4.14 *Fuzzy Inference System Editor* (FIS *Editor*)

Dilarang mengumumkan dan memperbanyak sebagian atau seluruh karya tulis ini dalam bentuk apapun tanpa izin UIN Suska Riau Pengutipan tidak merugikan kepentingan yang wajar UIN Suska Riau

Pengutipan hanya untuk kepentingan pendidikan, penelitian, penulisan karya itmiah, penyusunan laporan, penulisan kritik atau tinjauan suatu masalah

tate Islamic University of Sultan Syarif Kasim Riau

IV-40

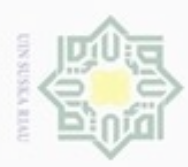

Tahap selanjutnya pada variabel *input Severity* klik 2 kali maka akan muncul tampilan *membership function editor*. Seperti pada tahapan sebelumnya dimana perhitungan fuzzi manual telah ditentukan bahwa nilai setiap *input* antara 1 hingga 10 dan terdiri dari 5 kategori dengan parameternya fungsi keanggotaanya masing-masing. Adapun *membership function editor* untuk *input severity*, *occurrence* dan *detection* seperti pada Gambar 4.14, 4.15 dan 4.16.

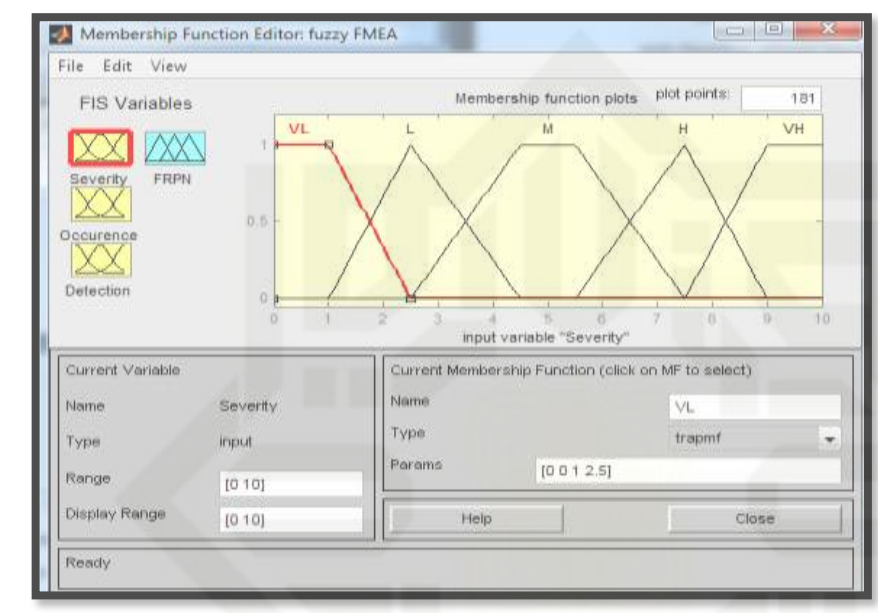

Gambar 4.15 *Membership Function Editor* Variabel *Input Severity*

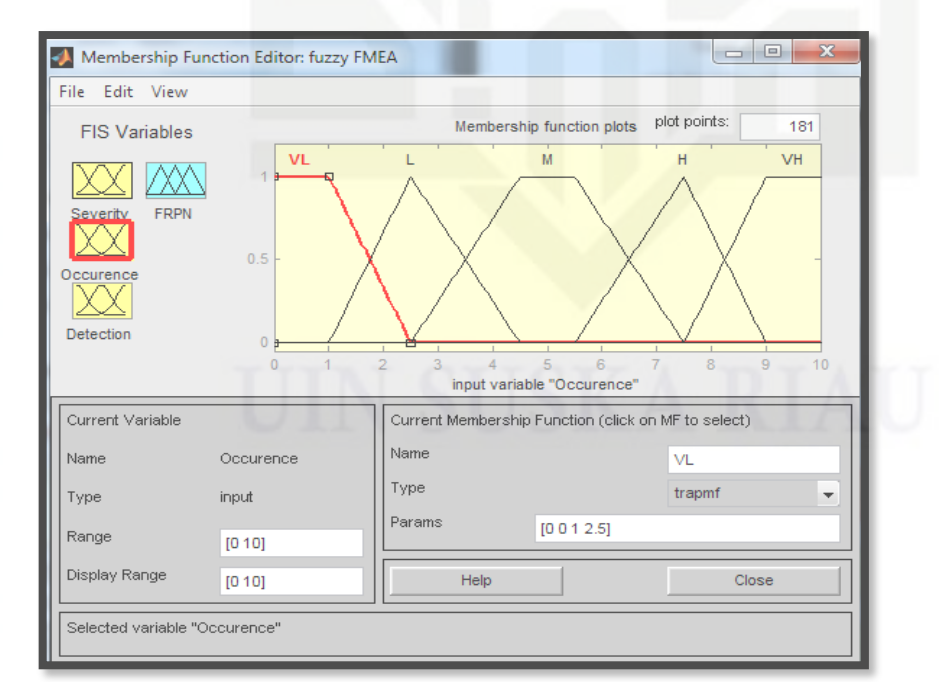

Gambar 4.16 *Membership Function Editor* Variabel *Input Occurrence*

Hak Cipta Dilindungi Undang-Undang

×

 $rac{C}{Z}$ 

CO.

S n

Ka

Ria

Ċ

State Islamic University of Sultan Syarif Kasim Riau

Dijarang danbuew e/uex uninjes nepe uerbeges siin: ini tanpa mencantumkan dan menyebutkan sumber

 $\sigma$  $\infty$ Pengutipan Pengutipan tidak merugikan kepentingan yang wajar ynjun e/luey kepentingan pendidikan, penelitian, **UIN Suska Riau** penuisan karya ilmiah, penyusunan laporan, penulisan kritik atau tinjauan suatu masalah

Dilarang mengumumkan dan memperbanyak sebagian atau seluruh karya tulis ini dalam bentuk apapun tanpa izin UIN Suska Riau

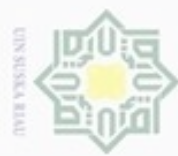

нак Riau

Hak Cipta Dilindungi Undang-Undang

- donbuew buezello sebagian atau seluruh karya tulis ini tanpa mencantumkan dan menyebutkan sumber
- $\alpha$ Pengutipan hanya untuk kepentingan pendidikan, penelitian, penulsan karya ilmiah, penyusunan laporan, penulisan kritik atau tinjauan suatu masalah
- ö
- Dilarang mengumumkan dan memperbanyak sebagian atau seluruh karya tulis ini dalam bentuk apapun tanpa izin UIN Suska Riau

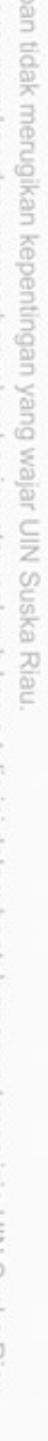

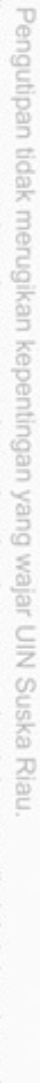

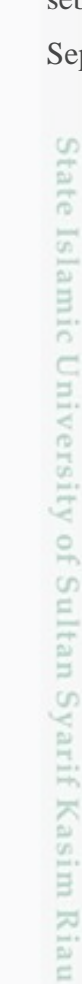

cipta milik UIN Suska

Gambar 4.18 *Membership Function Editor* Variabel *Output* FRPN

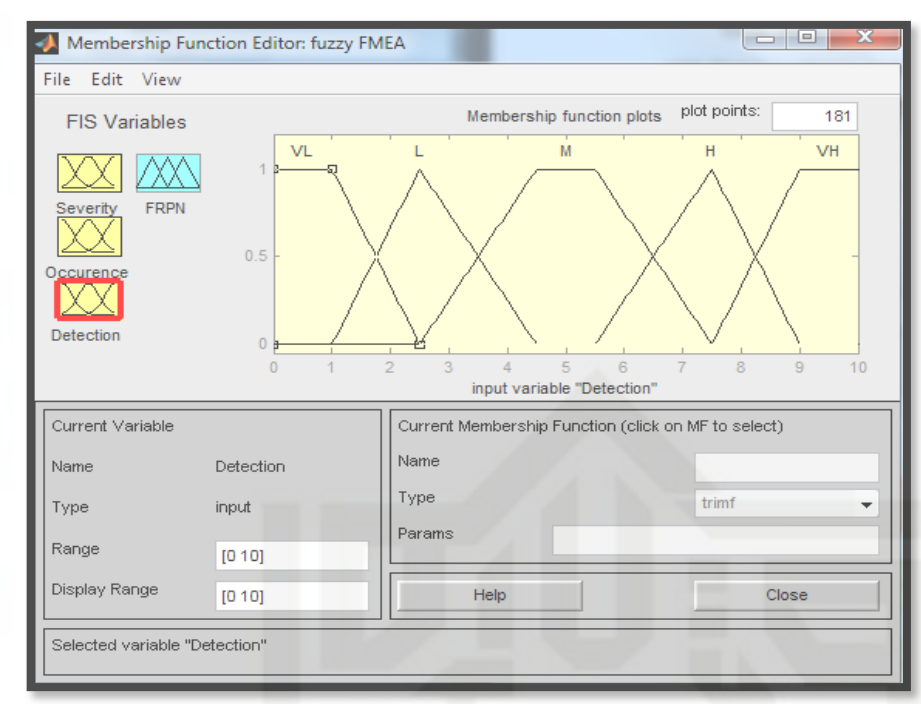

Gambar 4.17 *Membership Function Editor* Variabel *Input Detection*

Pada variabel *output* yaitu FRPN klik 2 kali dan masukan *range* 0-1000, masukan kategori dan parameter yang telah ditentukan seperti pada tahapan sebelumnya. Sehingga membentuk kurva menurut kategori masing-masing. Seperti pada Gambar 4.17.

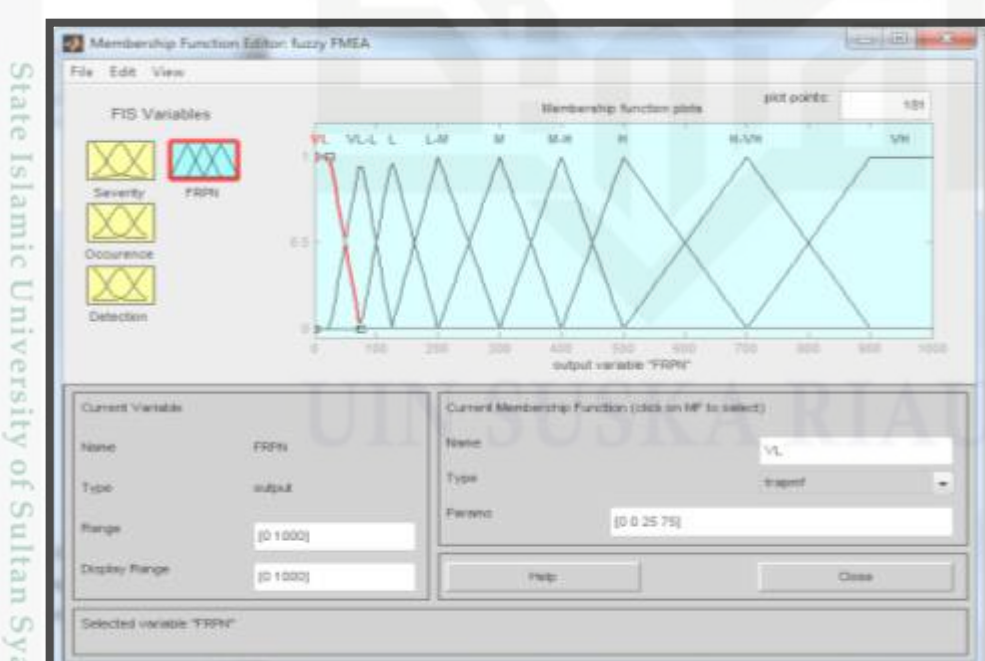

IV-42

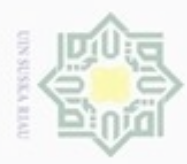

Pengutipan hanya untuk kepentingan pendidikan, penelitian, penulisan

e/uex uninjes nepe uerbeges

sijnt

ini tanpa mencantumkan dan menyebutkan sumber

karya ilmiah, penyusunan laporan, penulisan kritik atau tinjauan suatu masalah

 $\sigma$ 

Hak Cipta Dilindungi Undang-Undang

Dilarang mengutip

N

Tahap selanjutnya yaitu memasukan aturan-aturan *fuzzy* (*fuzzy rules*) dalam *fuzzy* logic digunakan aturan *fuzzy* yaitu dengan if- then *rules* dan aturan tersebut dibuat dengan mengkombinasikan *input* dan parameter yang ada. Kombinasi dari 3 variabel *input* (*Severity*, *occurrence* dan detection) terdiri dalam 5 kategori sehingga dihasilkan 125 *rules* seperti yang telah dijelaskan sebelumnya, cara memasukkan aturan pada *software* MATLAB 7.6, pada menu *edit* pilih *rules*. Berikut aturan 1- 5, aturan 6-125 bisa dilihat dalam Tabel 4.6.

- $\geq$  1. Untuk membuat aturan ke-1: pilih (dengan mengklik 1 kali) VL pada  $\omega$ *listbox severity*, VL pada *listbox Occurrence*, VL pada *listbox detection*, Sn. ka dan VL pada *listbox* FRPN. Lalu tekan *Add rule*
- 2. Untuk membuat aturan ke-1: pilih (dengan mengklik 1 kali) VL pada iau *listbox severity*, VL pada *listbox Occurrence*, L pada *listbox detection*, dan VL pada *listbox* FRPN. Lalu tekan *Add rule*
	- 3. Untuk membuat aturan ke-1: pilih (dengan mengklik 1 kali) VL pada *listbox severity*, VL pada *listbox Occurrence*, M pada *listbox detection*, dan VL pada *listbox* FRPN. Lalu tekan *Add rule*
	- 4. Untuk membuat aturan ke-1: pilih (dengan mengklik 1 kali) VL pada *listbox severity*, VL pada *listbox Occurrence*, H pada *listbox detection*, dan VL-L pada *listbox* FRPN. Lalu tekan *Add rule*
	- 5. Untuk membuat aturan ke-1: pilih (dengan mengklik 1 kali) VL pada *listbox severity*, VL pada *listbox Occurrence*, VH pada *listbox detection*, dan VL-L pada *listbox* FRPN. Lalu tekan *Add rule*

State Islamic University of Sultan Syarif Kasim Riau

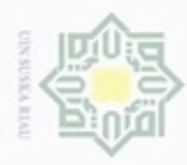

Berikut Gambar dari *rules editor*, dimana aturan-aturan *fuzzy* dimasukkan kedalam *box* teresebut sebanyak 125 *rules*.

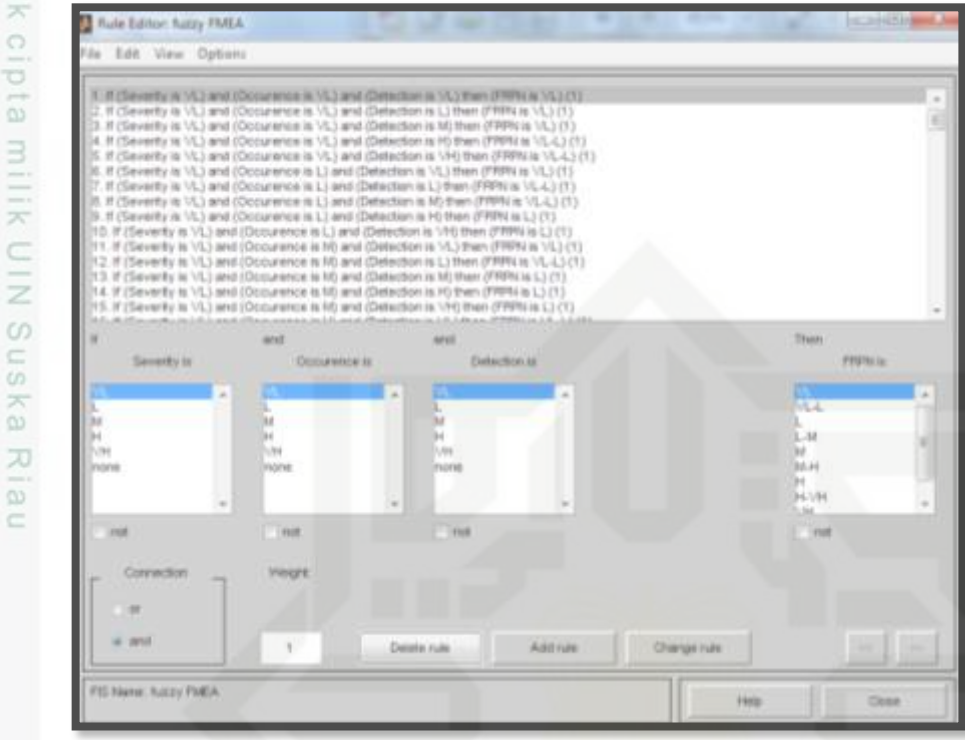

Gambar 4.19 *Rules Editor*

Dalam *software* MATLAB 7.6 setelah setiap variabel *input* dan *output* dimasukan, maka nilai FRPN dapat ditentukan dengan cara mengklik *toolbar view* kemudian pilih *rules*. Kemudian akan muncul tampilan *rule viewer* dan masukkan nilai *input* yang ditentukan (*Severity*, *Occurrence* dan *Detection*). Seperti yang telah dihasilkan pada perhitungan manual dalam proses fuzzifikasi untuk risiko 1 atau P1 yaitu risiko dalam tahapan perencanaan dengan risiko teridentifikasi, risiko dalam perencanaan produksi dengan nilai  $S = 3$ ,  $O = 4$ ,  $D = 7$ . Gambar 4.19 adalah nilai hasil FRPN risiko 1 dengan menggunakan *software* MATLAB 7.6.

**SE** 

Dilarang mengutip sebagian atau seluruh karya tulis ini tanpa mencantumkan dan menyebutkan sumber

 $\omega$  $\circ$ Pengutipan tidak merugikan kepentingan yang wajar UIN Suska Riau Pengutipan hanya untuk kepentingan pendidikan, penelitian, penulisan karya ilmiah, penyusunan laporan, penulisan kritik atau tinjauan suatu masalah

sity of Sultan Syarif Kasim Riau

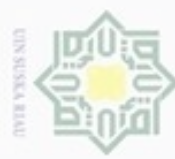

Pengutipan hanya untuk kepentingan pendidikan, penelitian,

Hak Cipta Dilindungi Undang-Undang

Dilarang mengutip sebagian atau seluruh karya tulis ini tanpa mencantumkan dan menyebutkan sumber

penuisan

karya ilmiah, penyusunan laporan, penulisan kritik atau tinjauan suatu masalah

n Syarif Kasim Riau

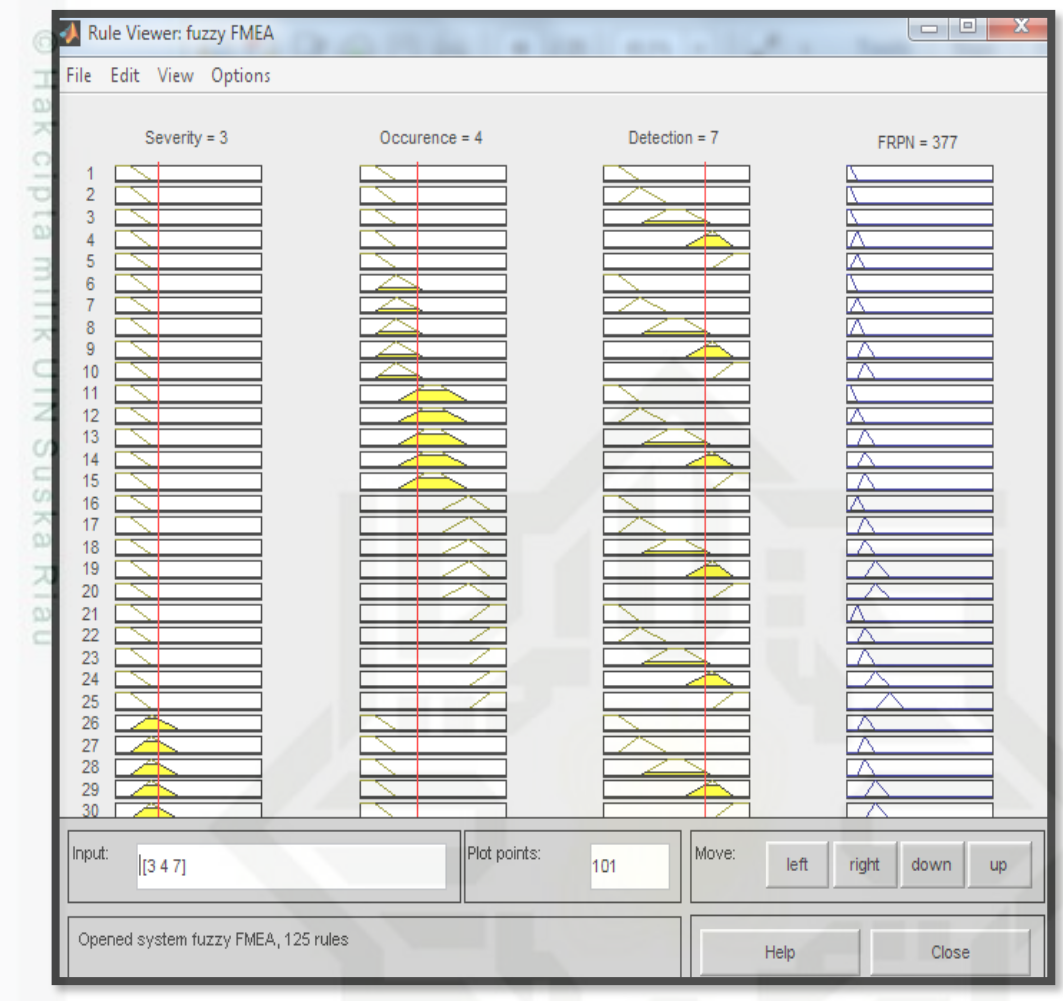

Gambar 4.20 Nilai *Output* FRPN dari Risiko 1 untuk Tahapan Perencanaan

State Terdapat perbedaan antar perhitungan manual dengan perhitungan pada *software* MATLAB 7.6. Pada perhitungan manual untuk risiko 1 didapatkan nilai FRPN sebesar 376,746 dan pada *software* MATLAB 7.6 yaitu 377. Namun perbedaan tersebut tidak terlalu signifikan. Perbedaan ini disebabkan karena adanya faktor pembulatan.

Tahapan selanjutya memberikan kategori untuk setiap nilai *output* yang didapatkan. Untuk risiko 1 memiliki kategori *Moderate-High* (M-H) seperti pada Tabel 4.9. Adapun kategori untuk setiap nilai *output* FRPN dan kategori untuk setiap risiko yang didapatkan yaitu:

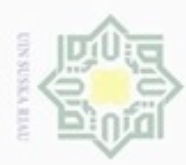

 $\sim$ 

Tabel 4.9 Kategori untuk Nilai *Output* FRPN

| $1-49$<br>50-99<br>100-149 |
|----------------------------|
|                            |
|                            |
|                            |
| 150-249                    |
| 250-349                    |
| 350-449                    |
| 450-599                    |
| 600-799                    |
| 800-1000                   |
|                            |

Sumber: Marimin, 2013

 $\overline{\omega}$ 

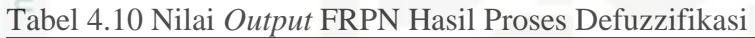

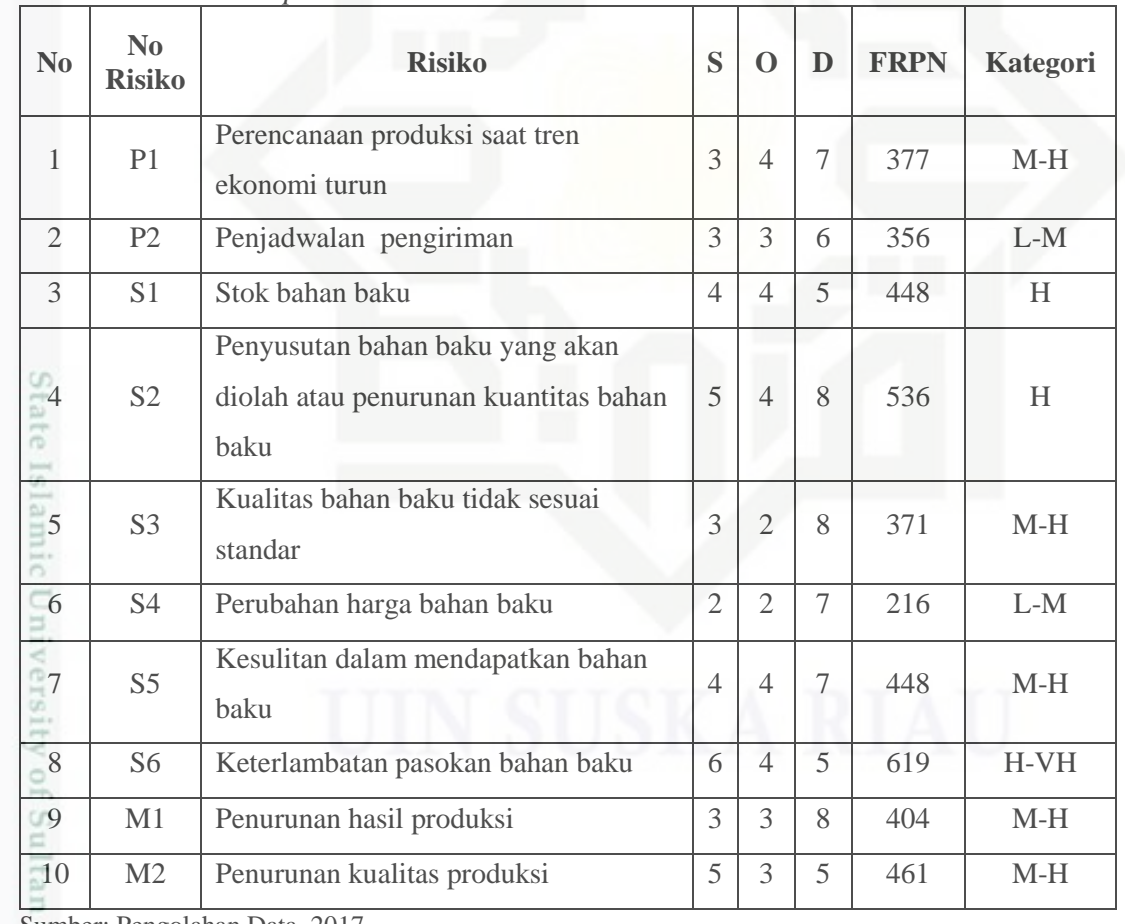

Sumber: Pengolahan Data, 2017

yarif Kasim Riau

 $\rightarrow$ Hak Cipta Dilindungi Undang-Undang

a. Pengutipan hanya untuk kepentingan pendidikan, penelitian, penulisan karya ilmiah, penyusunan laporan, penulisan kritik atau tinjauan suatu masalah b. Pengutipan tidak merugikan kepentingan yang wajar UIN Suska Riau.

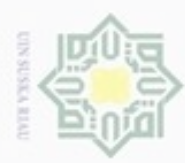

 $\omega$ 

Hak Cipta Dilindungi Undang-Undang

Dilarang mengutip sebagian atau seluruh karya tulis ini tanpa mencantumkan dan menyebutkan sumber

N

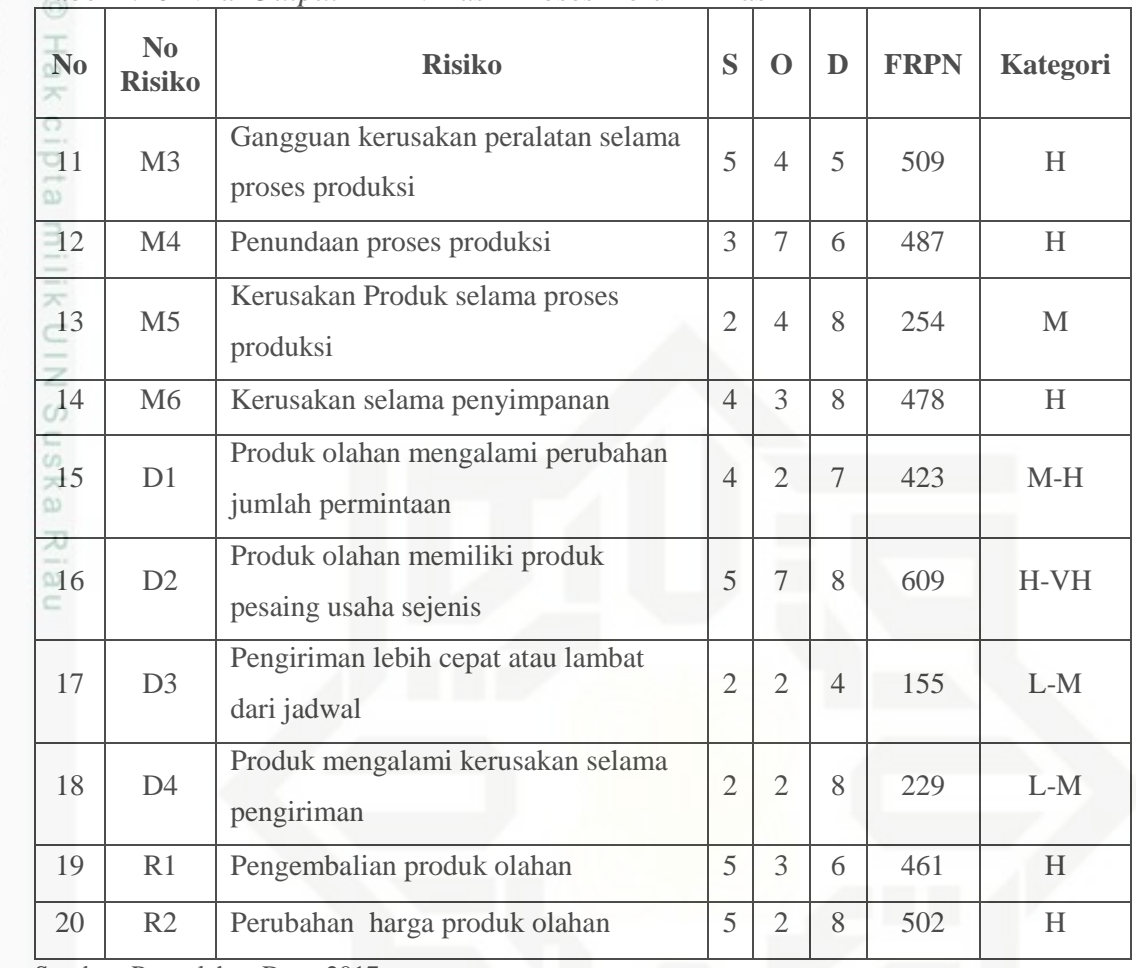

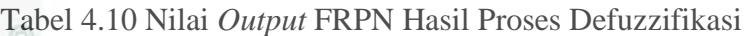

Sumber: Pengolahan Data, 2017

S

arif Kasim Riau

## **4.2.9 Penentuan Ranking Prioritas**

Penanganan risiko penyebab masalah dalam rantai pasok ikan Salai berdasarkan pada risiko yang memiliki rangking prioritas dengan kategori nilai *output* tertinggi. Pemberian rangking prioritas diurutkan dari kategori yang paling tinggi sampai dengan kategori yang paling rendah. Pada perhitungan ini rangking 1 diberikan kepada nilai dengan kategori terbesar, kemudian rangking berikutnya diberikan kepada nilai kategori *output* terbesar berikutnya. Untuk nilai *output* yang sama sesuai dengan metodologi diberikan rangking berbeda dengan ketentuan rangking yang didahulukan merupakan risiko yang dinilai lebih memiliki dampak agar tidak terjadi risiko yang lebih besar.

Pengutipan hanya untuk kepentingan pendidikan, penelitian, penulisan karya itmiah, penyusunan laporan, penulisan kritik atau tinjauan suatu masalah

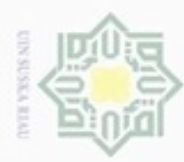

 $\rightarrow$ 

| $\mathbb{I}$ No<br><b>Risiko</b>                 | <b>Risiko</b>                                                                    | S              | $\mathbf 0$    | D              | <b>FRPN</b> | <b>Kategori</b> | <b>Rangking</b> |
|--------------------------------------------------|----------------------------------------------------------------------------------|----------------|----------------|----------------|-------------|-----------------|-----------------|
| P1<br>co                                         | Perencanaan produksi saat<br>tren ekonomi turun                                  | 3              | $\overline{4}$ | 7              | 377         | $M-H$           | 14              |
| P <sub>2</sub>                                   | Penjadwalan pengiriman                                                           | 3              | 3              | 6              | 356         | $L-M$           | 16              |
| S <sub>1</sub>                                   | Stok bahan baku                                                                  | $\overline{4}$ | $\overline{4}$ | 5              | 448         | H               | 11              |
| 60 S <sub>2</sub><br>CO.                         | Penyusutan bahan baku yang<br>akan diolah atau penurunan<br>kuantitas bahan baku |                |                | 8              | 536         | H               | $\mathfrak{Z}$  |
| S <sub>3</sub>                                   | Kualitas bahan baku tidak<br>sesuai standar                                      | $\overline{3}$ | $\overline{2}$ | 8              | 371         | $M-H$           | 15              |
| $\subseteq$ S4                                   | Perubahan harga bahan baku                                                       | $\overline{2}$ | $\overline{2}$ | $\overline{7}$ | 216         | $L-M$           | 19              |
| S <sub>5</sub>                                   | Kesulitan dalam mendapatkan<br>bahan baku                                        | $\overline{4}$ | $\overline{4}$ | $\overline{7}$ | 448         | $M-H$           | 10              |
| S <sub>6</sub>                                   | Keterlambatan pasokan bahan<br>baku                                              | 6              | $\overline{4}$ | 5              | 619         | H-VH            | 1               |
| M1                                               | Penurunan hasil produksi                                                         | 3              | 3              | 8              | 404         | $M-H$           | 13              |
| M2                                               | Penurunan kualitas produksi                                                      | 5              | 3              | 5              | 461         | $M-H$           | 9               |
| M3                                               | Gangguan kerusakan<br>peralatan selama proses<br>produksi                        | 5              | $\overline{4}$ | 5              | 509         | H               | $\overline{4}$  |
| M <sub>4</sub>                                   | Penundaan proses produksi                                                        | 3              | $\overline{7}$ | 6              | 487         | $\mathbf H$     | 6               |
| M <sub>5</sub>                                   | Kerusakan Produk selama<br>proses produksi                                       | $\overline{2}$ | $\overline{4}$ | 8              | 254         | $\mathbf M$     | 17              |
| $-M6$                                            | Kerusakan selama<br>penyimpanan                                                  | $\overline{4}$ | 3              | 8              | 478         | H               | $\tau$          |
| $-$ D1<br>U)                                     | Produk olahan mengalami<br>perubahan jumlah permintaan                           | $\overline{4}$ | $\overline{2}$ | $\tau$         | 423         | $M-H$           | 12              |
| $\stackrel{\scriptscriptstyle \textrm{m}}{=}$ D2 | Produk olahan memiliki<br>produk pesaing usaha sejenis                           | 5              | $\overline{7}$ | 8              | 609         | $H-VH$          | $\overline{2}$  |

Tabel 4.11 Rangking Prioritas Penanganan Masalah (Lanjutan)

Sumber: Pengolahan Data, 2017

rif Kasim Riau

a. Pengutipan hanya untuk kepentingan pendidikan, penelitian, penulisan karya ilmiah, penyusunan laporan, penulisan kritik atau tinjauan suatu masalah.

. Dilarang mengutip sebagian atau seluruh karya tulis ini tanpa mencantumkan dan menyebutkan sumber:

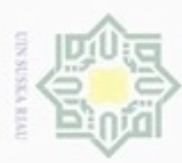

Hak Cipta Dilindungi Undang-Undang

. Dilarang mengutip sebagian atau seluruh karya tulis ini tanpa mencantumkan dan menyebutkan sumber

刀

nic University of Sultan Syarif Kasim Riau

| $\equiv$ No<br><b>Risiko</b> | <b>Risiko</b>                                     | S              | O              | D | <b>FRPN</b> | Kategori | <b>Rangking</b> |
|------------------------------|---------------------------------------------------|----------------|----------------|---|-------------|----------|-----------------|
| $\Box$ D3                    | Pengiriman lebih cepat atau<br>lambat dari jadwal | $\overline{2}$ | $\overline{2}$ | 4 | 155         | $L-M$    | 20              |
| D4                           | Produk mengalami kerusakan<br>selama pengiriman   | 2              | $\overline{2}$ | 8 | 229         | $L-M$    | 18              |
| $-R1$                        | Pengembalian produk olahan                        | 5              | 3              | 6 | 461         | H        | 8               |
| $\mathbb{P}_{R2}$            | Perubahan harga produk<br>olahan                  | 5              | $\overline{2}$ | 8 | 502         | Н        |                 |

Tabel 4.11 Rangking Prioritas Penanganan Masalah (Lanjutan)

Sumber: Pengolahan Data, 2017

## **4.3 Usulan Perbaikan**

Setelah mengetahui apa saja risiko-risiko pada rantai pasok ikan Salai dan pengolahan data perhitungan FRPN menggunakan metode *fuzzy* FMEA dengan *software* MATLAB 7.6 terdapat sejumlah risiko dengan kategori tinggi hingga sangat tinggi atau *high*-*very high* (H-VH) yang menjadi prioritas untuk diberikan usulan perbaikan. Dalam perhitungan ternyata risiko tertinggi pada rantai pasok ikan Salai yaitu risiko keterlambatan pasokan bahan baku dengan nilai FRPN 619 dan kategori H-VH, produk olahan memiliki produk pesaing usaha sejenis dengan nilai FRPN 609 dan kategori H-VH, dan Penyusutan bahan baku yang akan diolah atau penurunan kuantitas bahan baku dengan nilai FRPN 536 dengan kategori H. Adapun usulan perbaikan dapat dilihat seperti pada Tabel berikut:

Pengutipan hanya untuk kepentingan pendidikan, penelitian, penulisan karya itmiah, penyusunan laporan, penulisan kritik atau tinjauan suatu masalah

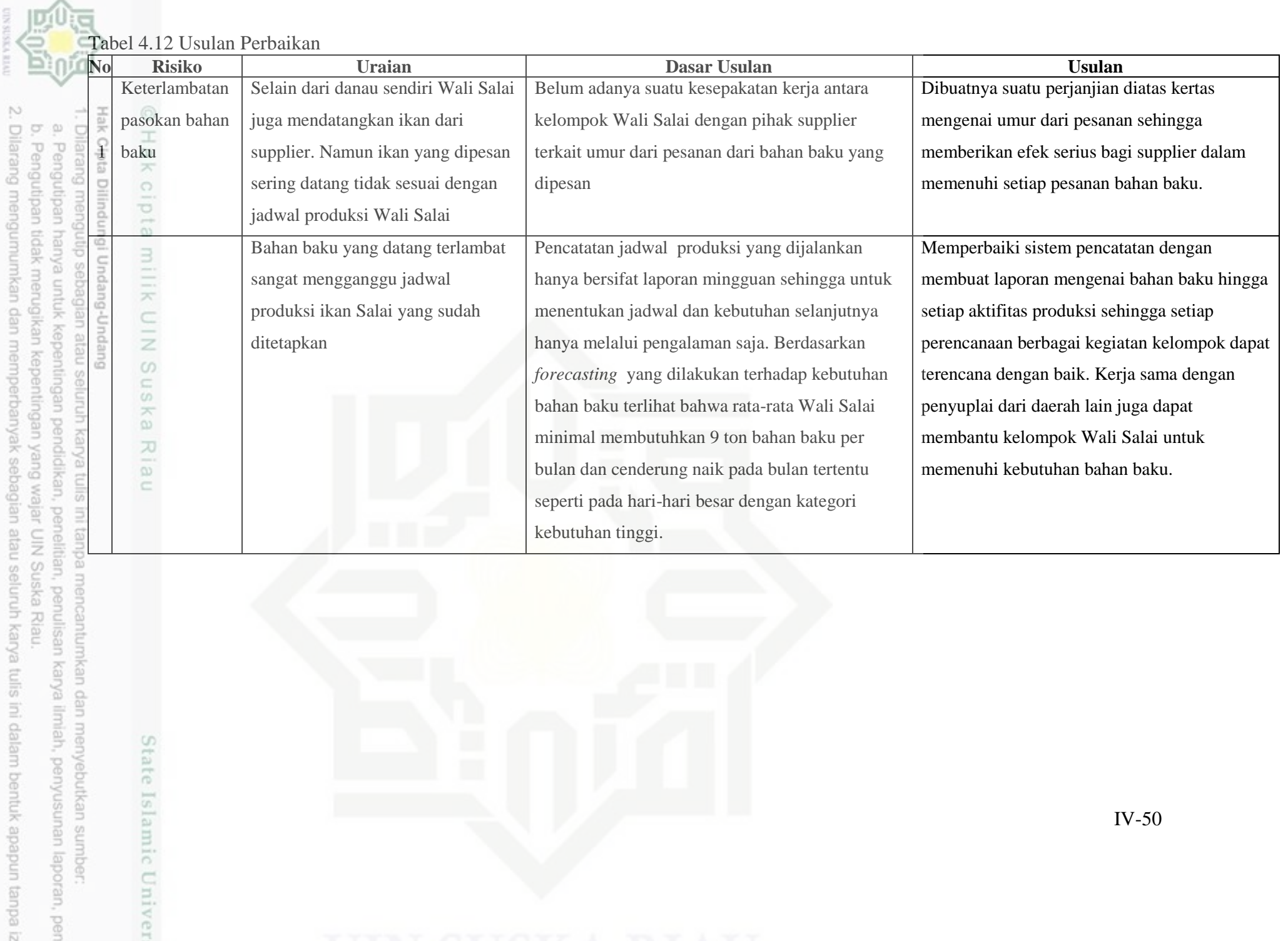

State Islamic Univer

**DOLLARS** 

Suska Riau.

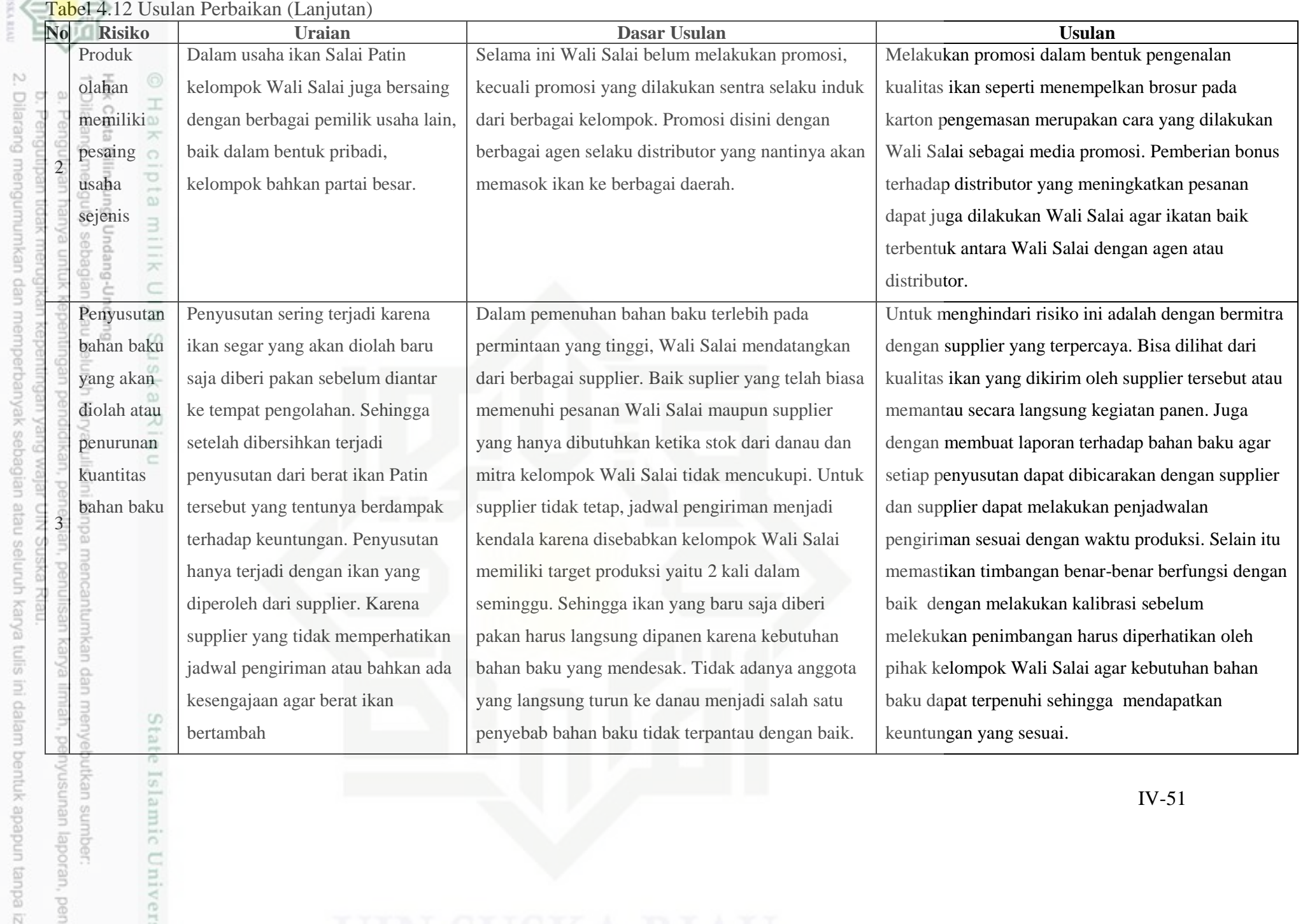

CA RUAD

IV-51